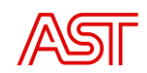

# Balance Management System

# **Balance Planning**

# **Implementation guide for BRP**

Date: 24.03.2023

Version no: v1.0

Riga, 2023

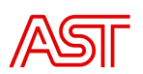

### Content

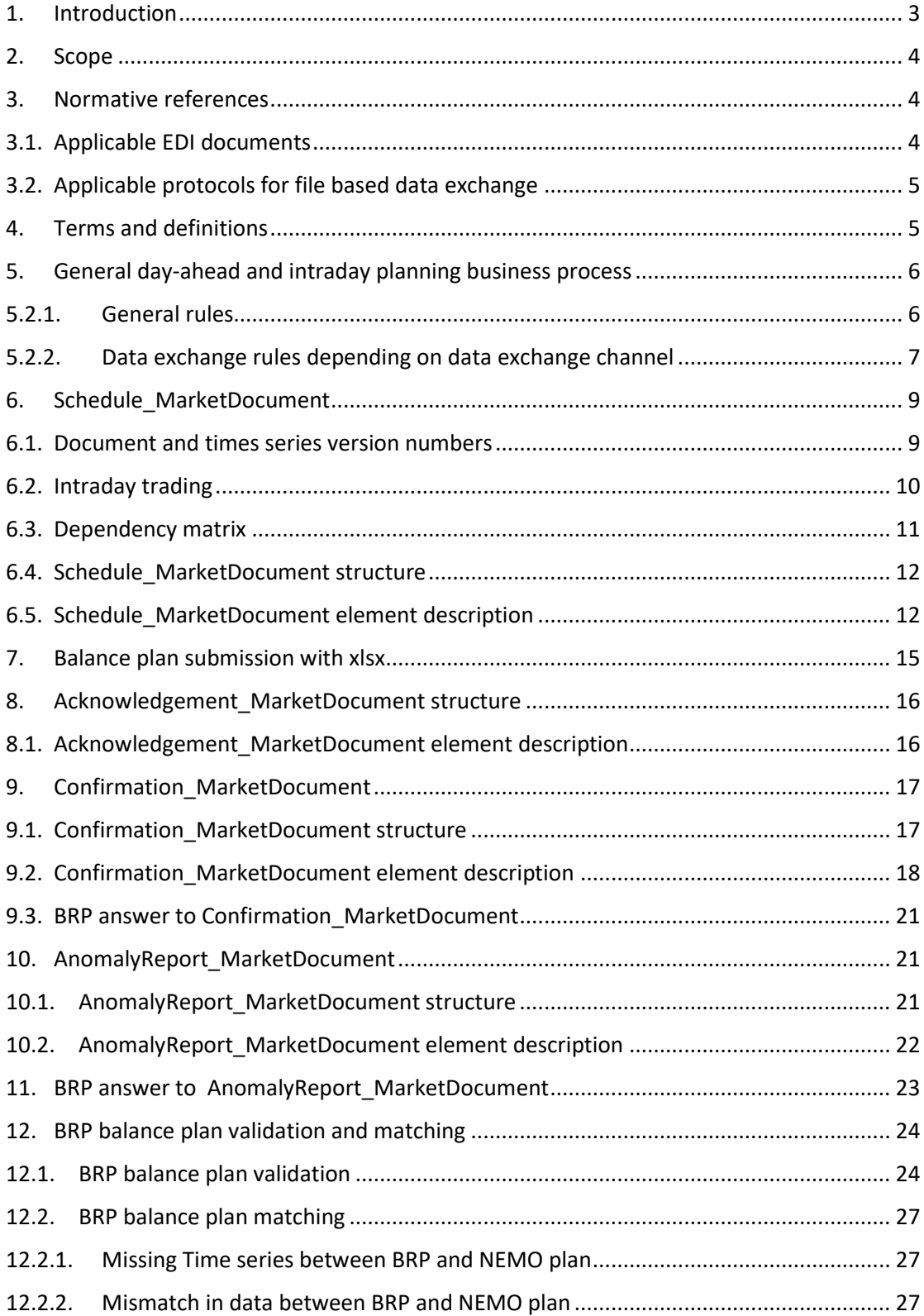

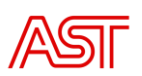

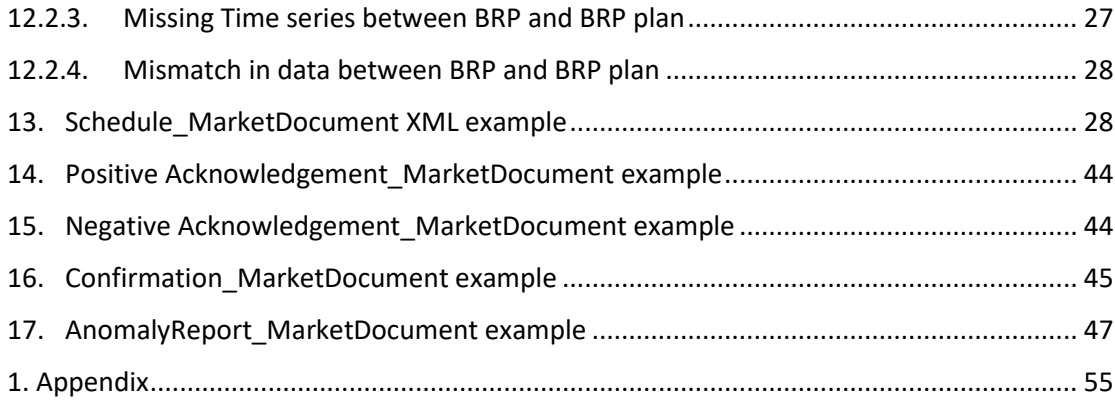

# <span id="page-2-0"></span>1. Introduction

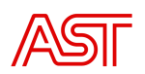

Balance Management System is a system operated by AST that includes several modules for system operations and management and data exchange with electricity market participants and other relevant parties.

The Balance Planning module is the integral part of the Balance Management System and it includes the functionalities and services that are necessary for ensuring balance planning.

The goal of this document is to provide detailed insight on data exchange rules and requirements for Balance Responsible Parties to be able to perform necessary adjustments in their local systems and to implement the message exchange with the BVS according to System use Agreement and Balancing agreement.

#### 2. Scope

<span id="page-3-0"></span>This document gives a detailed description of:

- Balance planning process;
- Data exchange with AST balance managment system;
- Data validation;
- Xml examples and library of xsd schemas (technical details about autentification, endpoints, security certificates and API methods is out of scope and will be provided seperatley on the request).

### 3. Normative references

<span id="page-3-1"></span>The following documents, in whole or in part, are normatively referenced in this document and are indispensable for its application. For dated references, only the edition cited applies. For undated references, the latest edition of the referenced document (including any amendments) applies.

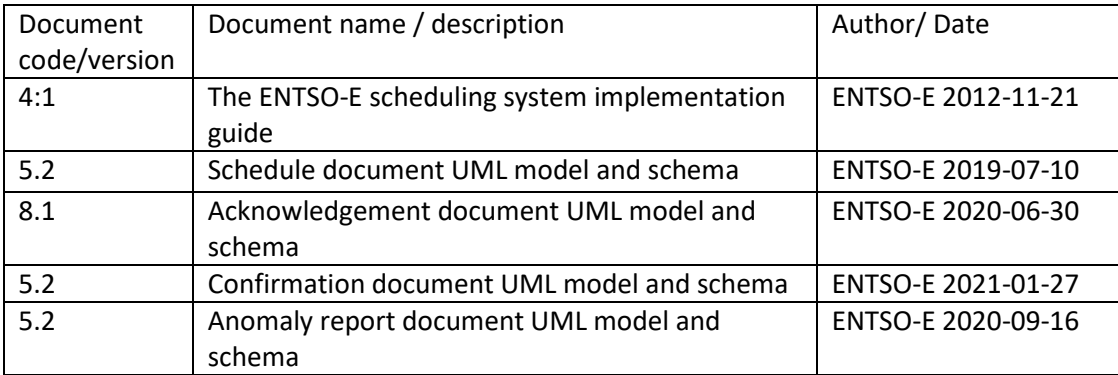

### 3.1. Applicable EDI documents

<span id="page-3-2"></span>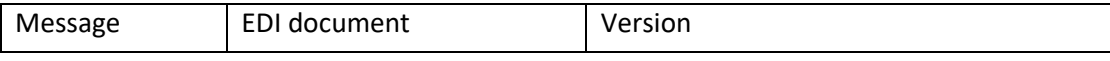

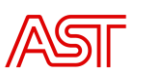

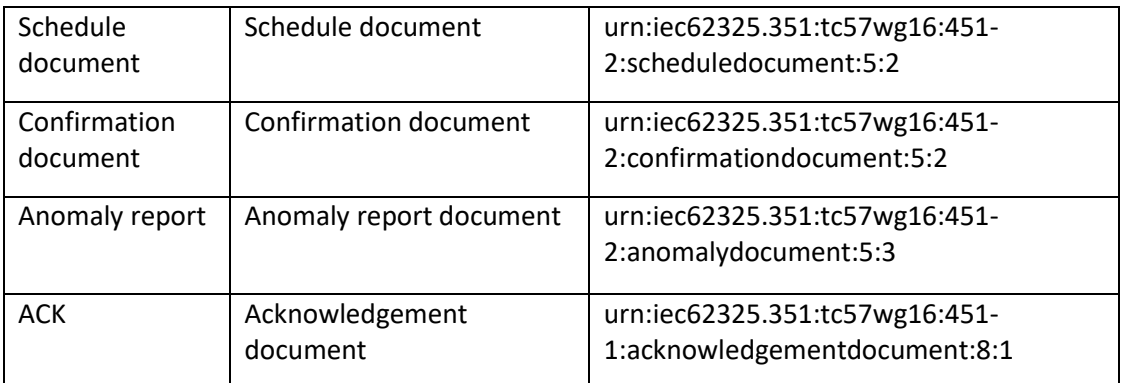

### 3.2.Applicable protocols for file based data exchange

<span id="page-4-0"></span>For file-based data exchange the following protocols will be supported. Detailed information regarding of technical details is out of the scope of this document. For more information regarding to data exchange please contact with bvs.atbalsts@ast.lv.

- Webservice (*SOAP*)
- **SFTP**
- E-mail (SMTP/IMAP) incoming emails only as a backup communication channel, if other data exchange channels are unavailable

- BVS external portal – *only for data exchange from BRP to BVS (incoming). For incoming and outgoing data exchange different combination of communication channels can be configured. To agree on possible combination for communication please provide a request to [bvs.atbalsts@ast.lv](mailto:bvsatbalsts@ast.lv)*

# 4. Terms and definitions

<span id="page-4-1"></span>The Terms used in this Implementation guide that are not explained are used in the sense that they are used in the System use Agreement and Balancing agreement.

Acronyms

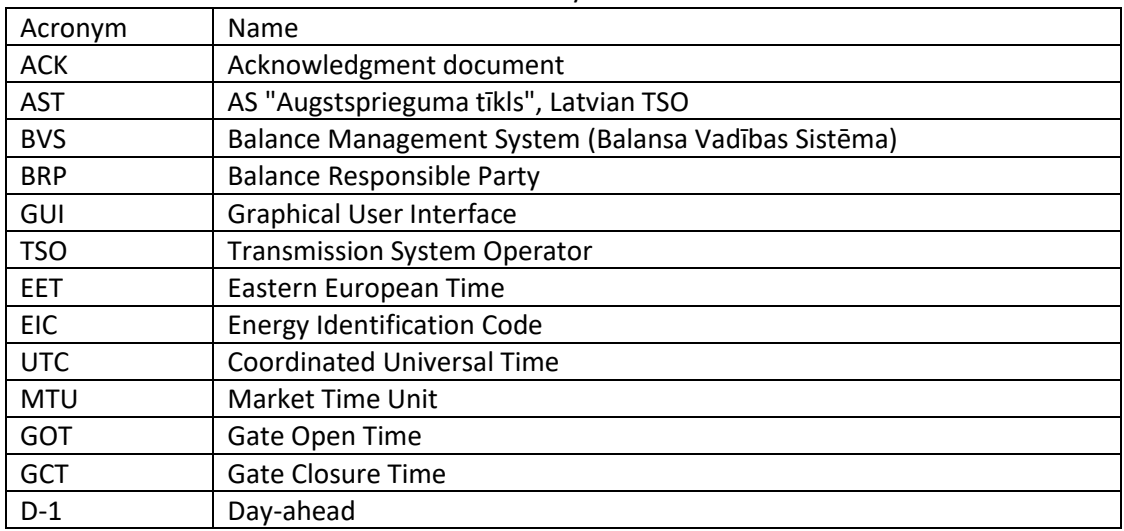

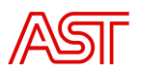

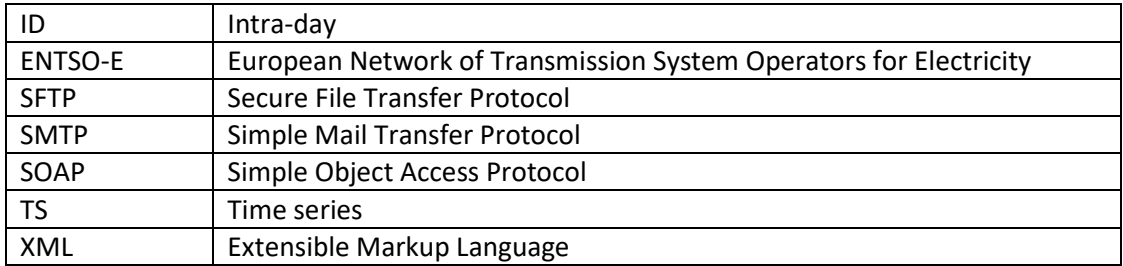

### <span id="page-5-0"></span>5. General day-ahead and intraday planning business process

Process diagram depicts the general overview of data exchange between BRP and AST.

5.1. General day-ahead planning process

Process diagram depict the general overview of day-ahead balance planning process. During the time period of D-1 14:00 until GCT (16:00) the BRP shall submit balance plans to TSO. There is time for submitting BRP plan revisions, from 16:00 till 16:30.

| GOT | Time during which is possible to<br>submit plans | GCT for submitting<br><b>BRP</b> plans<br>16:00<br>Timeline to<br>submit plan<br>revisions |  | GCT for<br>submitting BRP<br>plan revisions<br>16:30 |  |
|-----|--------------------------------------------------|--------------------------------------------------------------------------------------------|--|------------------------------------------------------|--|
|     |                                                  |                                                                                            |  |                                                      |  |
|     |                                                  |                                                                                            |  |                                                      |  |

5.2. General intra-day planning process

Process diagram depict the general overview of intra-day balance planning process. During the time period of ID H-60 until H-45(H-15), BRP shall submit balance plans/generation changes to TSO.

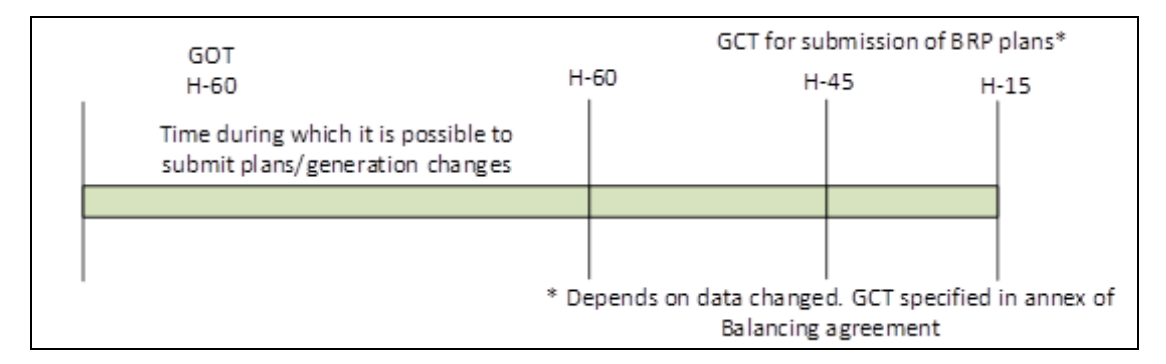

### 5.2.1. General rules

<span id="page-5-1"></span>For each file-based electronic data interchange defined in this document, an acknowledgement document, as defined in *IEC 62325-451-1*, should be generated either accepting the whole received document or rejecting it completely.

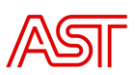

In all documents the single applicable coding scheme shall be *A01* = *EIC* coding scheme.

For Schedule Market Documents, data providers may submit higher versions containing updated plans only as detailed in chapter 5.1. (and 6.). For all other documents, higher versions must contain the same number of time series and cover the same time interval.

The BVS will as far as technically feasible validate that submitted data complies with the business rules and permitted combinations of attributes as articulated by this implementation guide. Any data submission that fails such validation will be rejected by the system. BSP shall not submit a higher version of a document before it has received acknowledgement of previous version. This rule must be implemented locally. Data submission that violates business rules of BVS may result in, for example, uncorrectly processed balance plans or rejected plans.

The timing restrictions provided in business rules are according to EET, the data included in XML documents should be represented in UTC time.

<span id="page-6-0"></span>In case of unavailability of Web Service the BRP can use GUI for manual data upload or edit plans directly in GUI. Section 5.2.2. describes more detailed data submission rules depending on chosen data exchange channel.

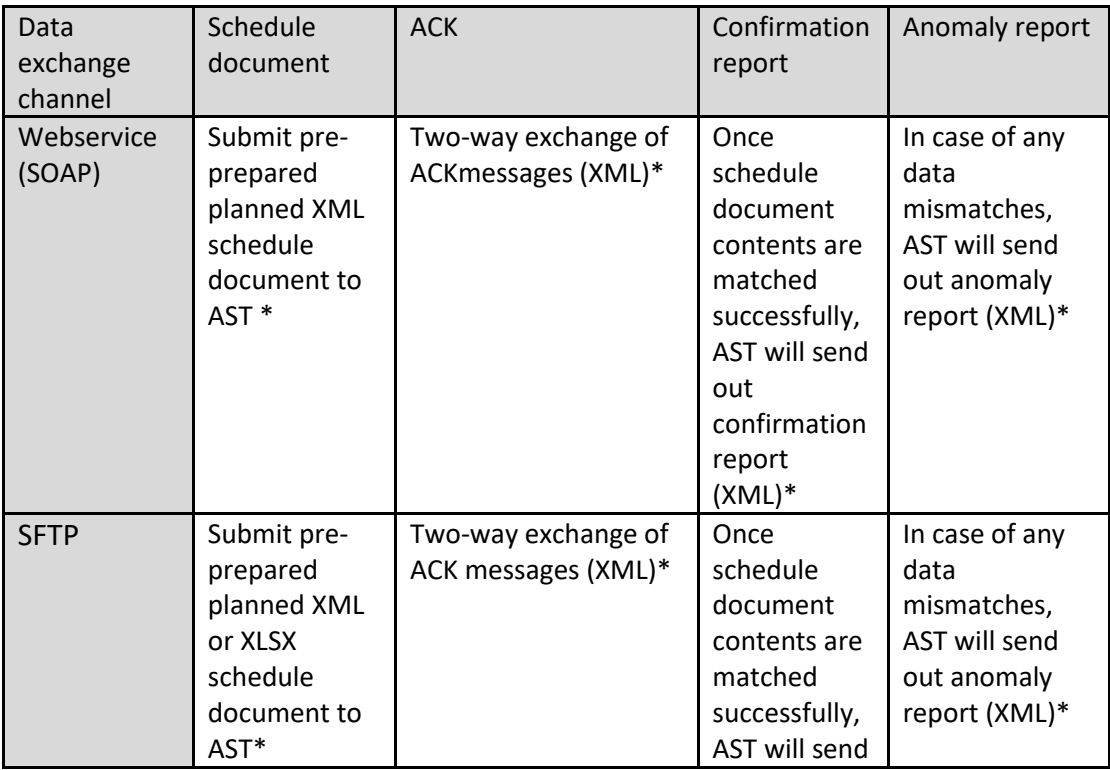

# 5.2.2. Data exchange rules depending on data exchange channel

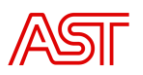

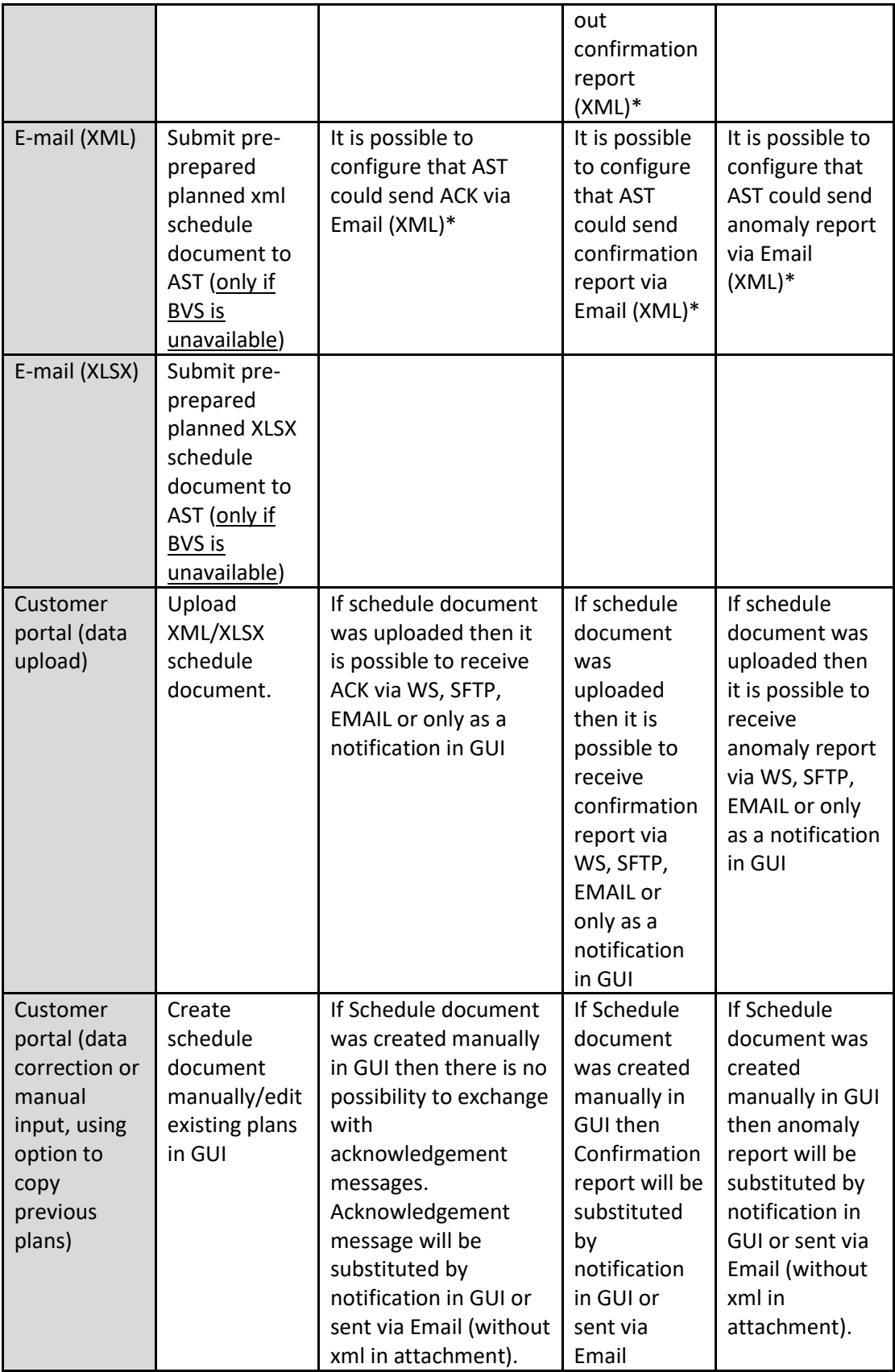

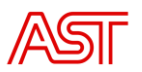

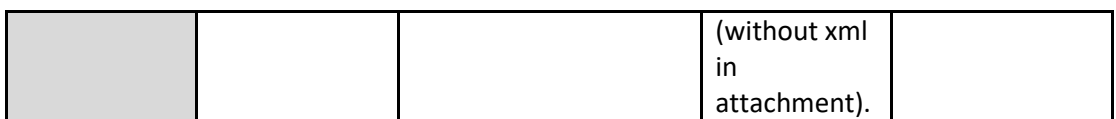

\* different combinations of communication channels can be set up, for more information please contact with AST.

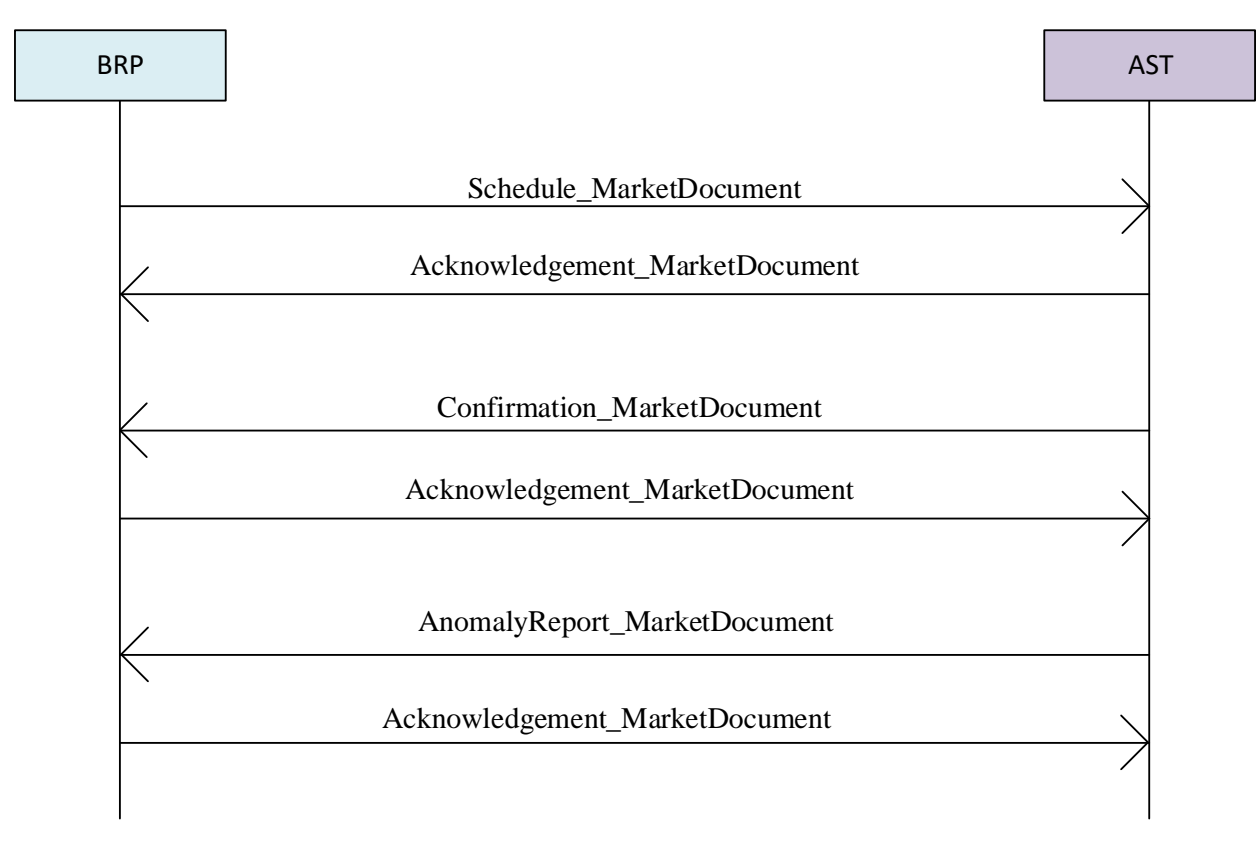

### 6. Schedule\_MarketDocument

### 6.1.Document and times series version numbers

<span id="page-8-1"></span><span id="page-8-0"></span>The initial transmission of a schedule document should generally have a version number of "1". For each successful transmission of the document the version number is increased.

Each retransmission of the schedule document shall include all the time series associated with the document in question. Each time series has a version number that corresponds to the version number of the document in which the series has been added or changed. The following solution will be applied- all the time series version numbers should be strictly the same as the document version.

Example where all TS have the same version in the document and coincides with the document version:

1. An initial document transmission with three time series:

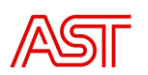

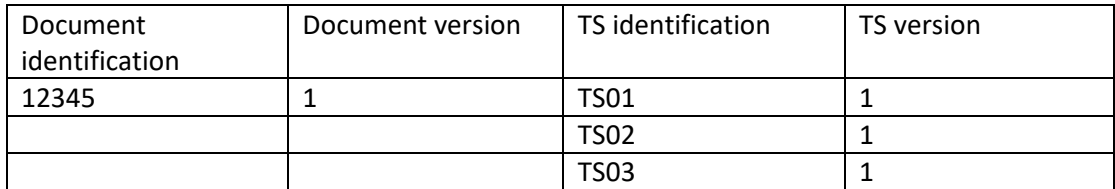

#### 2. A second transmission of the same document with modification only in TS02:

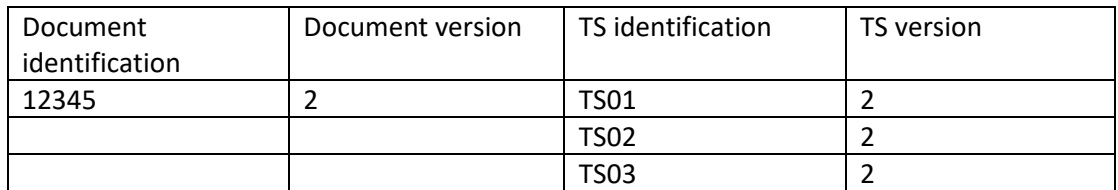

#### 3. A third transmission of the same document with added TS04:

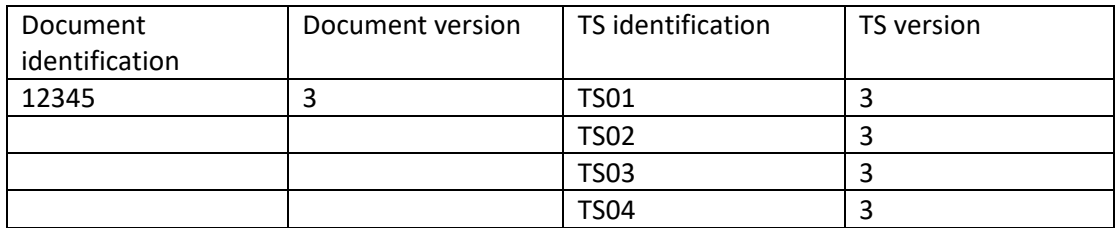

# 6.2.Intraday trading

<span id="page-9-0"></span>An intra-day document respects exactly the same rules as that of a day ahead document.

Intra-day scheduling can only take place within the scope of the MTU already scheduled but not executed.

The table below outlines the characteristics that apply to day-ahead and intra-day trading:

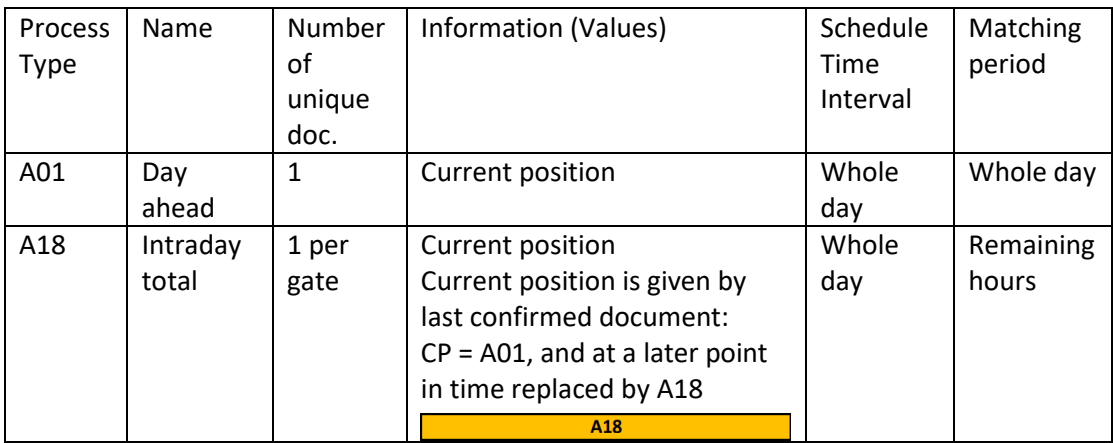

Example of Intraday schedule using Process Type *A18*:

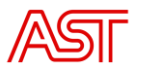

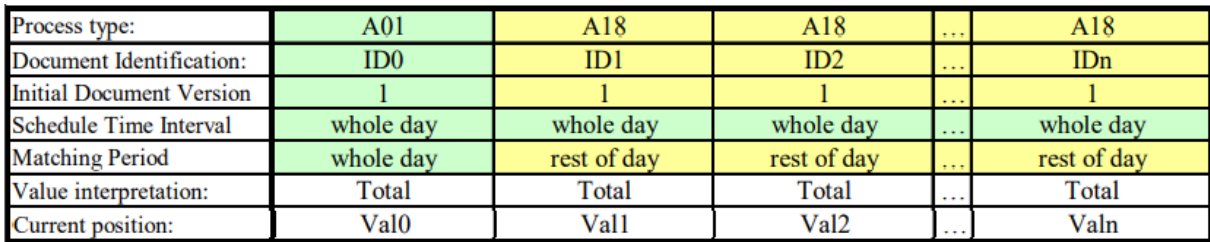

# 6.3.Dependency matrix

<span id="page-10-0"></span>The matrix below shows the mandatory requirement for dependent key attributes in the schedule document:

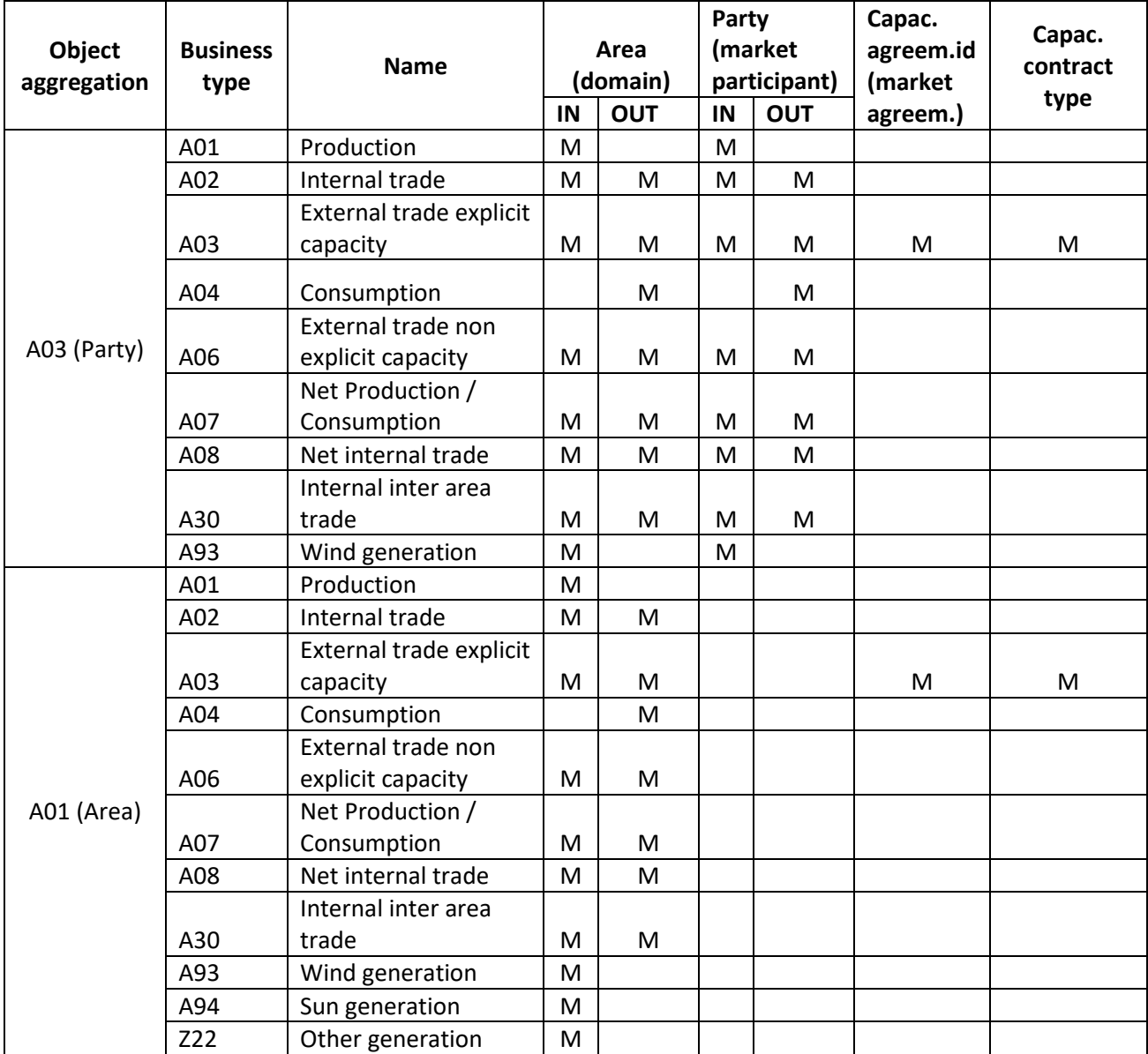

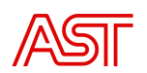

# 6.4.Schedule\_MarketDocument structure

<span id="page-11-0"></span>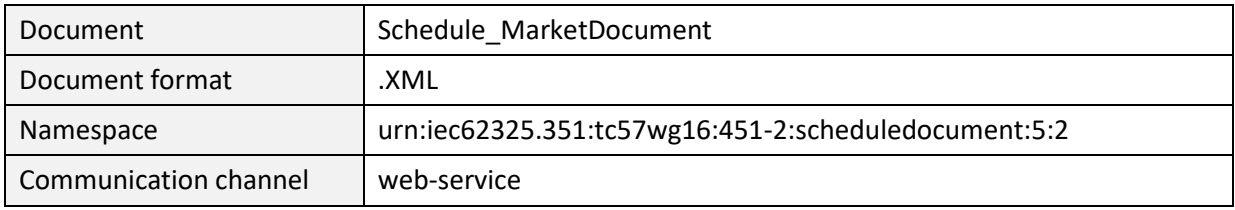

#### Schedule\_MarketDocument structure diagramm

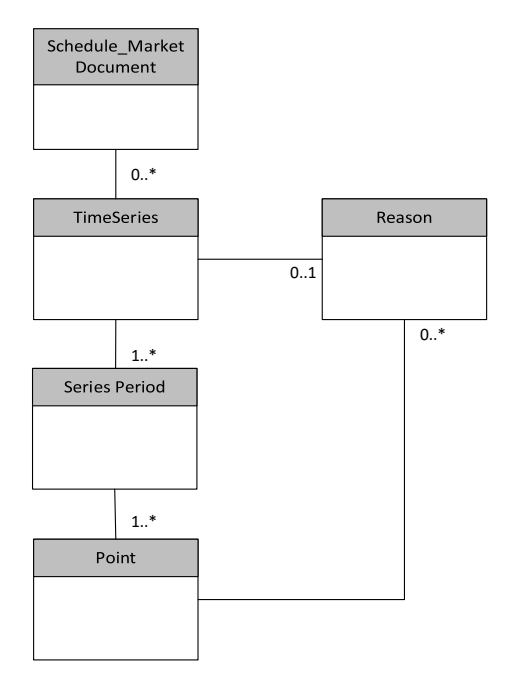

# 6.5. Schedule\_MarketDocument element description

<span id="page-11-1"></span>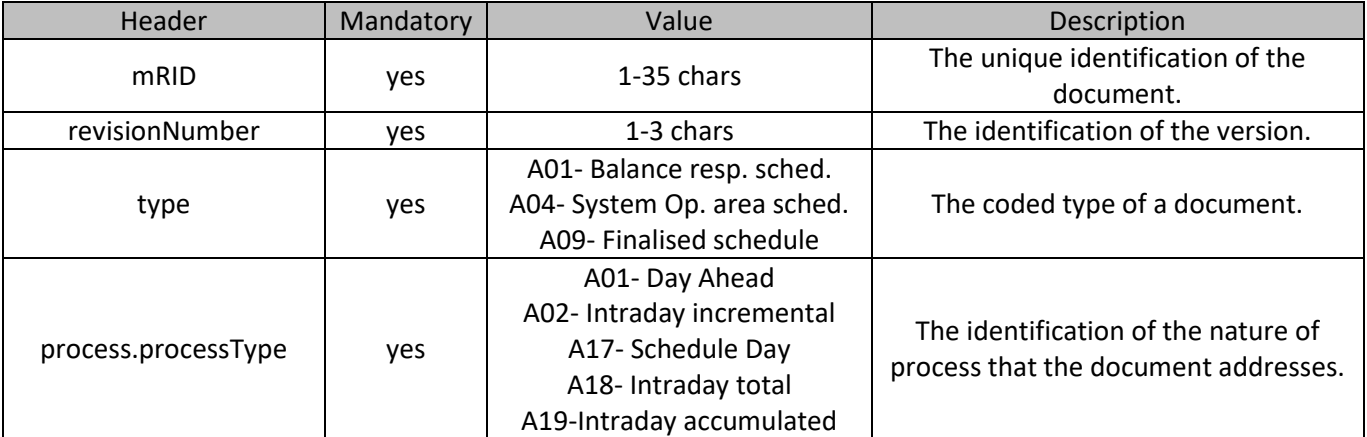

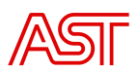

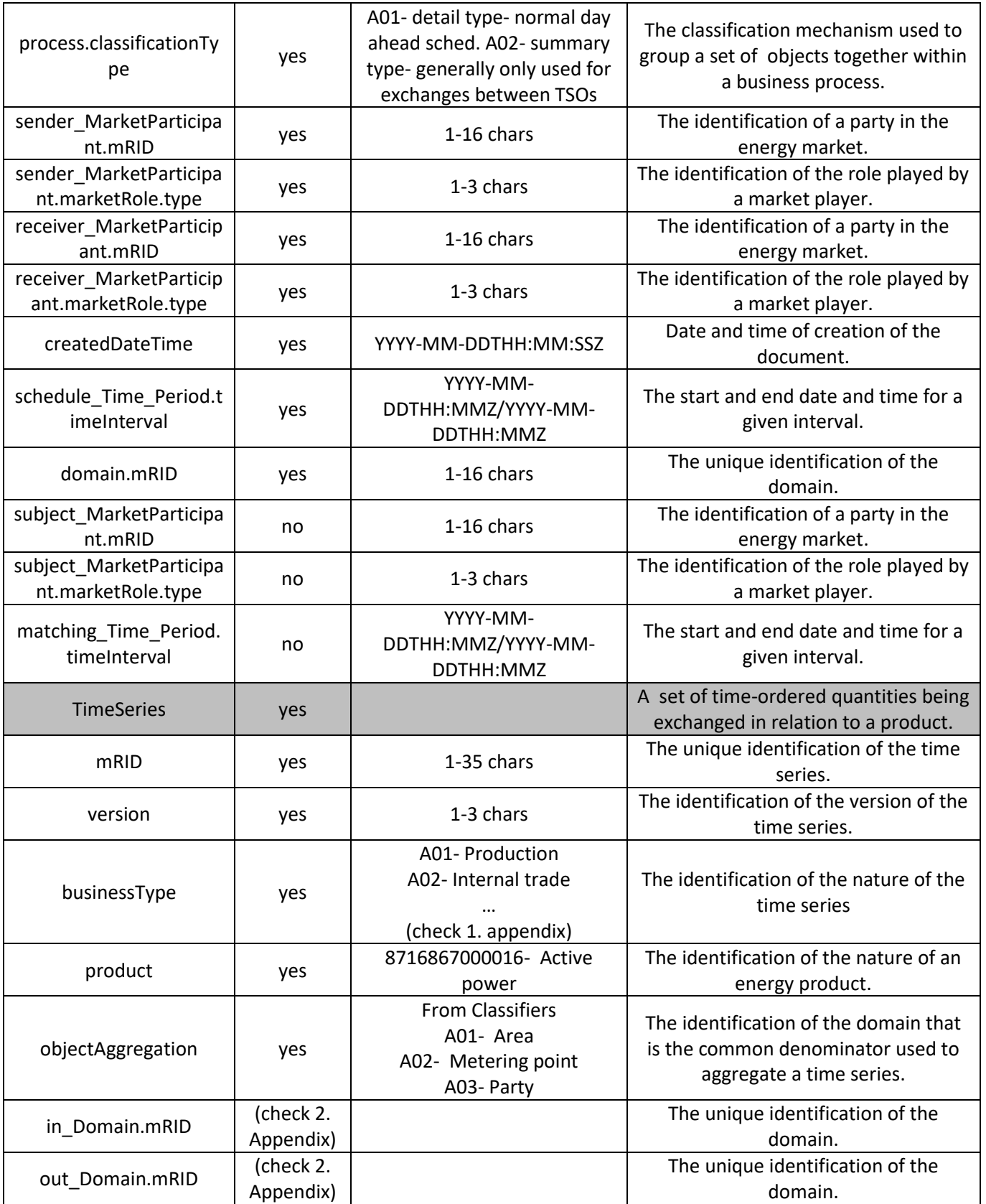

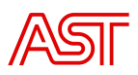

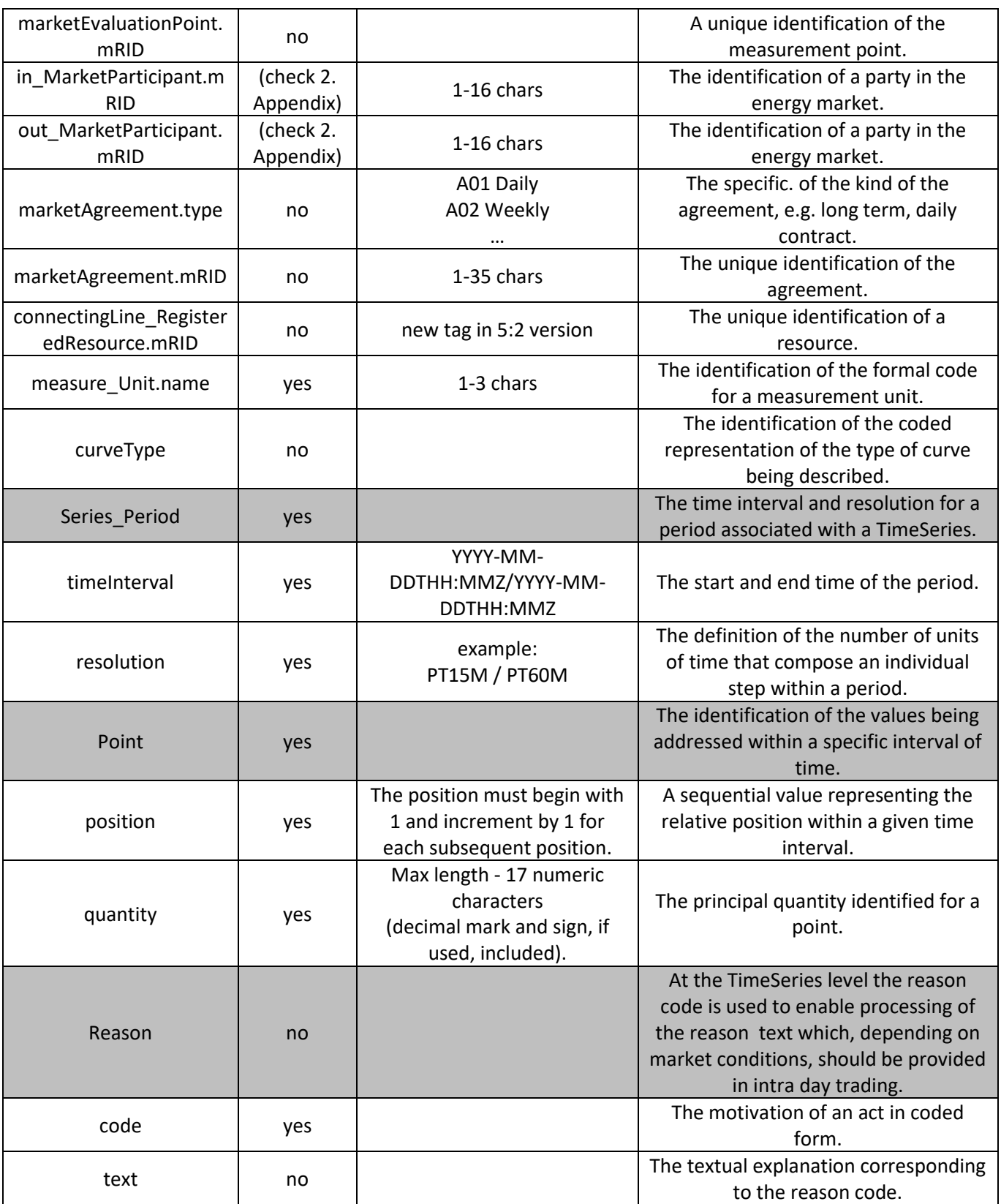

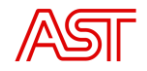

# 7. Balance plan submission with xlsx

# Balance plan submission form:

<span id="page-14-0"></span>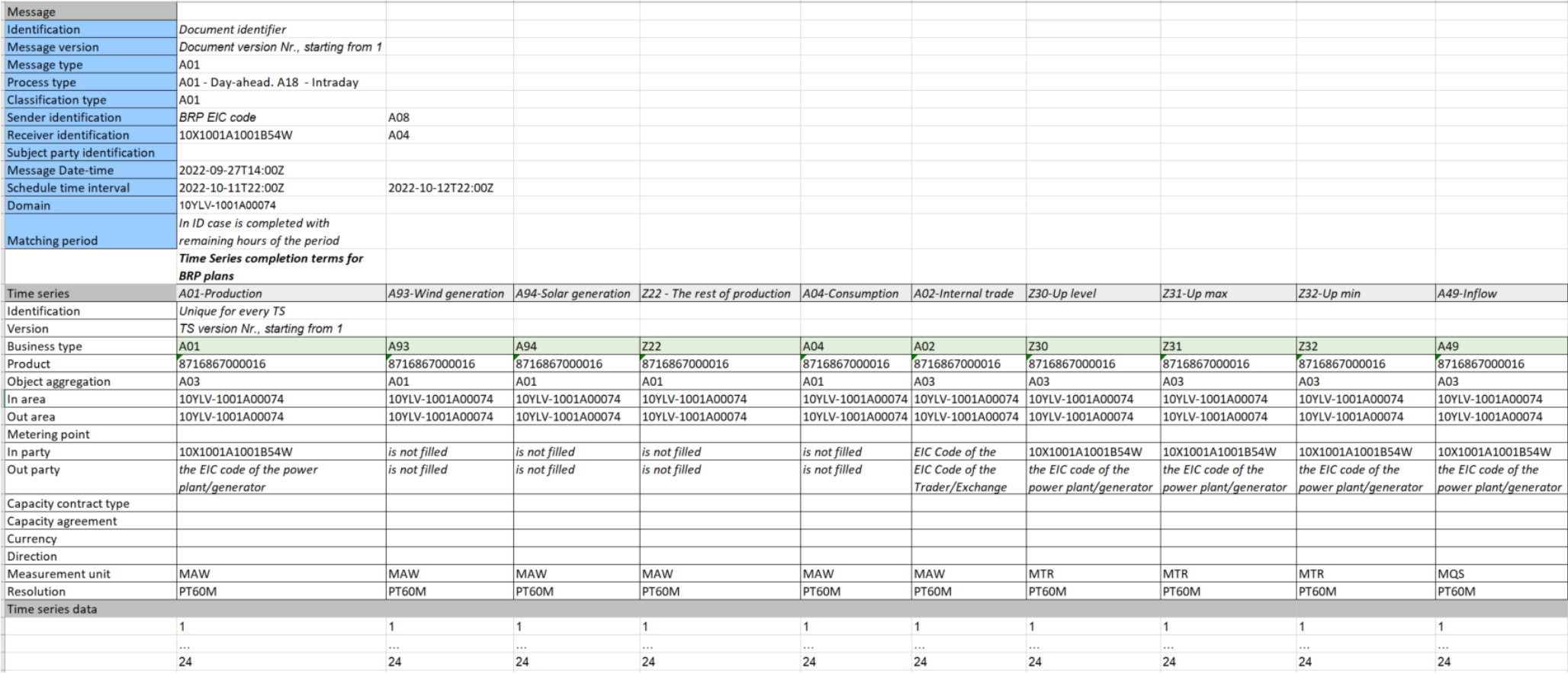

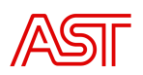

# 8. Acknowledgement\_MarketDocument structure

<span id="page-15-0"></span>Acknowledgement is an electronic document that is used to acknowledge the reception of a document and to provide information concerning its basic validity.

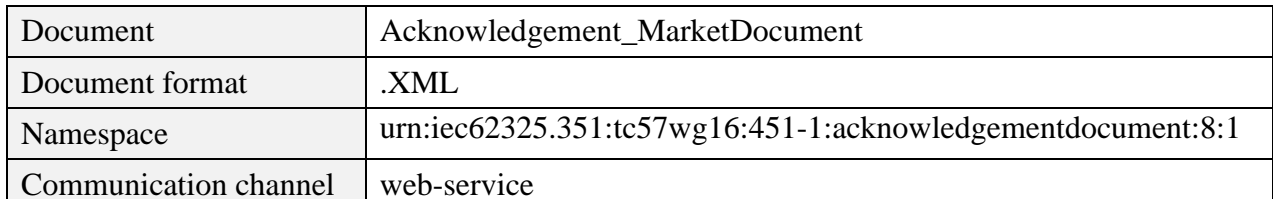

Acknowledgement\_MarketDocument structure diagramm

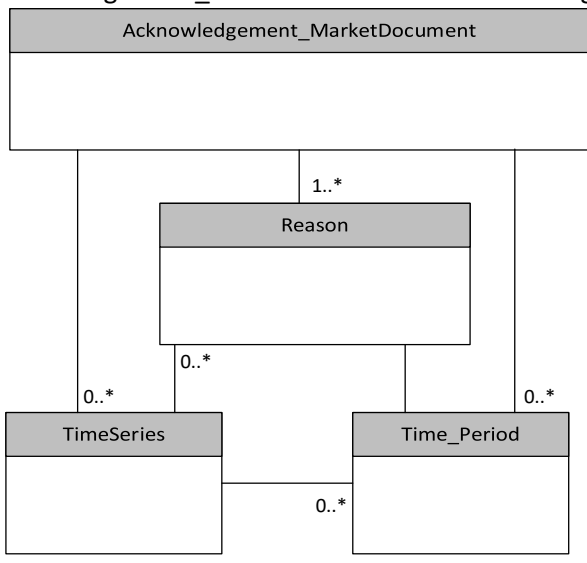

8.1. Acknowledgement\_MarketDocument element description

<span id="page-15-1"></span>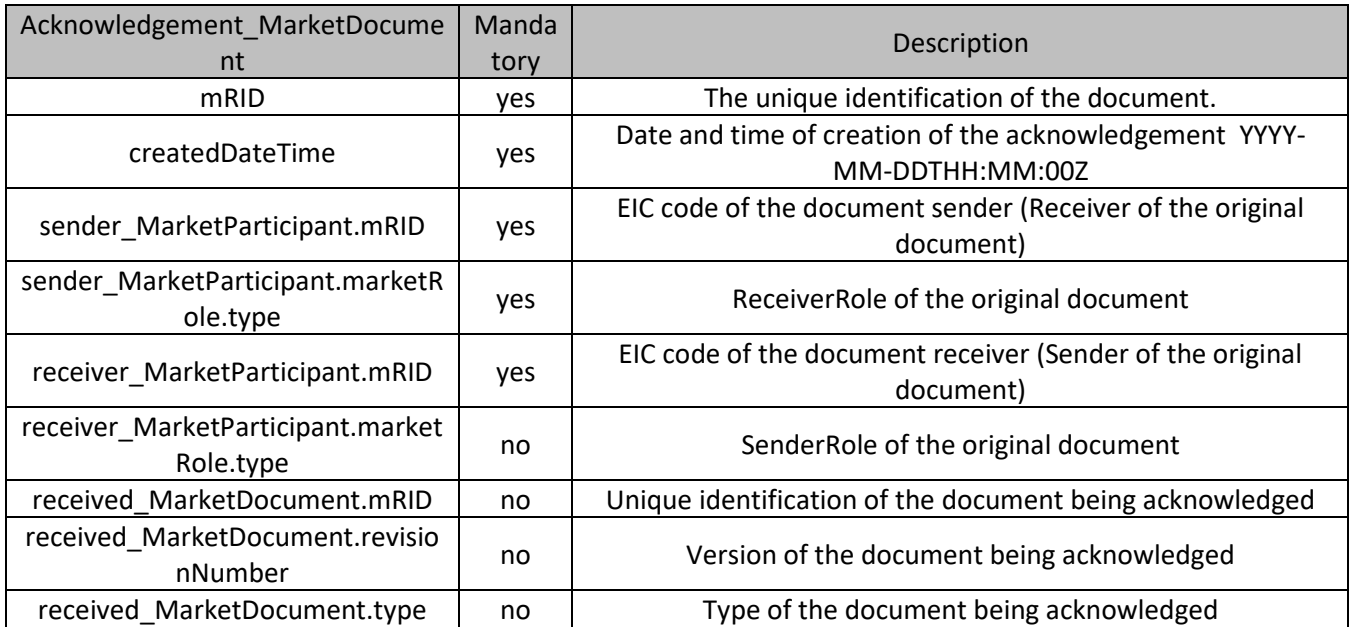

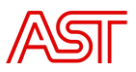

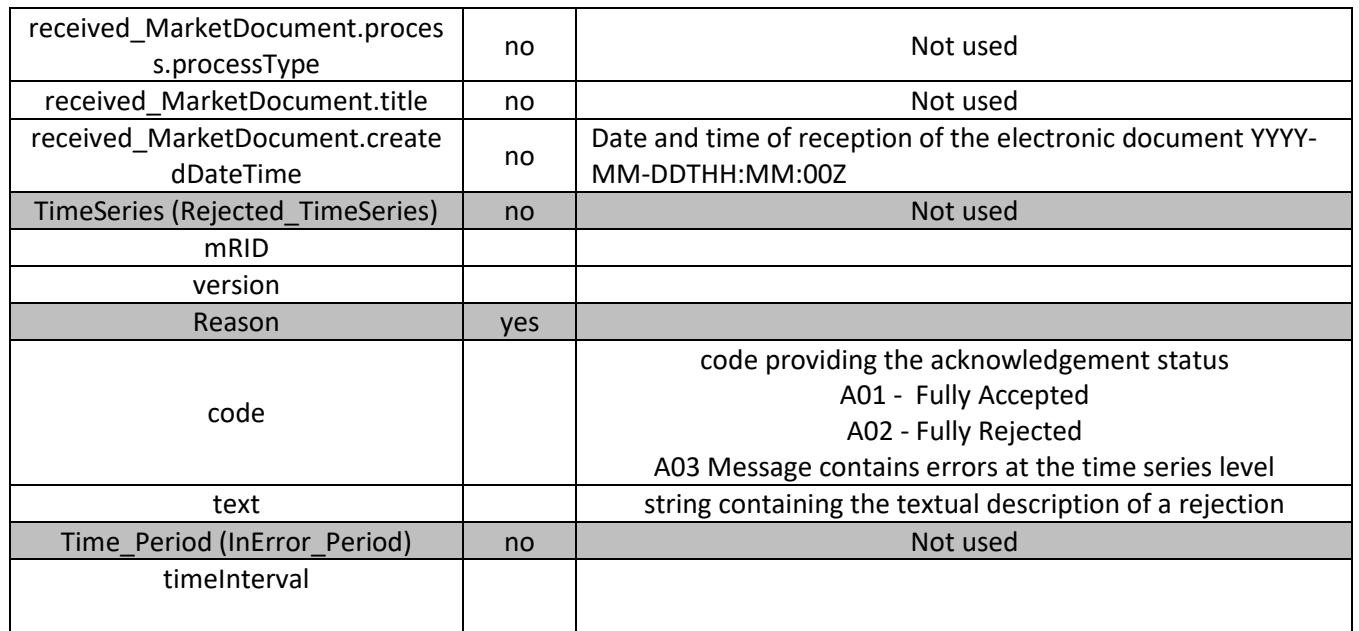

### 9. Confirmation\_MarketDocument

<span id="page-16-0"></span>A confirmation report is generated once a cut-off time has been reached for the schedule time interval in question. At that point in time the total schedule is balanced, and all outstanding discrepancies are noted.

#### Confirmed time series

The confirmation report provides all the time series that have been provided in the schedule document for the schedule time interval in question. It contains all the time series that are confirmed by the sender to the receiver.

#### Imposed time series

The confirmation report may include one or several time series that the system operator has imposed on the market participant in compliance with market rules. For example, if market rules indicated that in case of mismatch one of the time series of a party would automatically be taken and imposed on the other party. Such a condition could occur if a market participant had a document that was rejected due to syntax errors and the document was never retransmit prior to cut-off.

An imposed time series cannot be provided if an equivalent time series has already been accepted. If the quantity values of an already accepted time series were changed, these are not imposed time series but confirmed time series for instance with reason code *A63* (modified time series).

<span id="page-16-1"></span>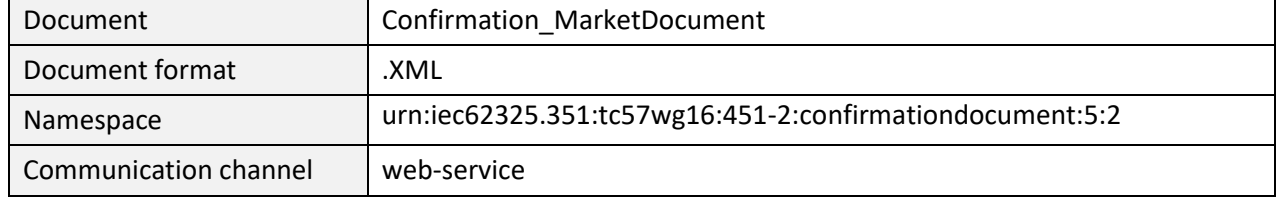

### 9.1. Confirmation MarketDocument structure

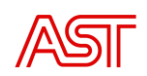

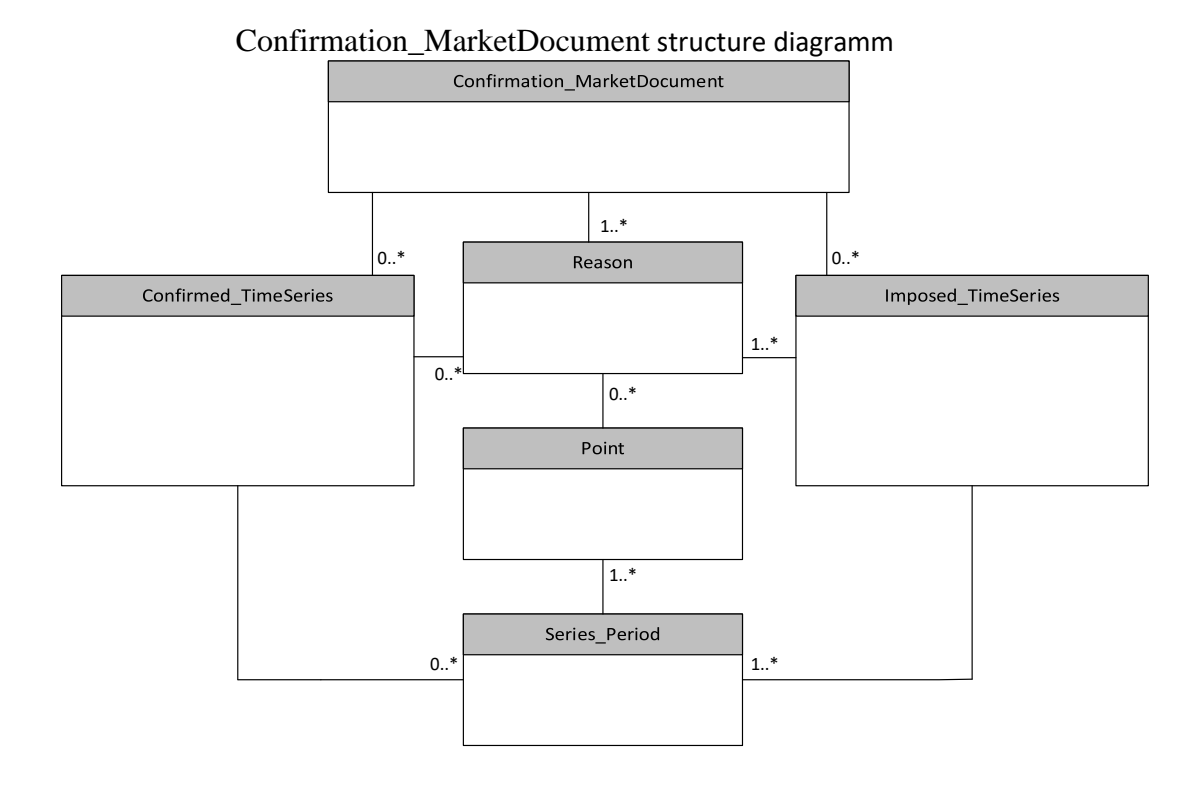

<span id="page-17-0"></span>9.2. Confirmation\_MarketDocument element description

| Confirmation Ma<br>rketDocument                    | Mandatory | Value                             | Description                                                                                                   |
|----------------------------------------------------|-----------|-----------------------------------|----------------------------------------------------------------------------------------------------|
| mRID                                               | yes       | 1-35 chars                        | The unique identification of the document being<br>exchanged within a business process flow.                  |
| type                                               | yes       | A08- Final confirmation<br>report | The coded type of a document. The document type<br>describes the principal characteristic of the<br>document. |
| createdDateTime                                    | yes       | YYYY-MM-<br>DDTHH:MM:SSZ          | Date and time of creation of the document.                                                                    |
| sender_MarketPa<br>rticipant.mRID                  | yes       | $1-16$ chars                      | Identification of the party who is sending the<br>confirmation report.                                        |
| sender_MarketPa<br>rticipant.marketR<br>ole.type   | yes       | 1-3 chars                         | The identification of the role played by a sender.                                                            |
| receiver_MarketP<br>articipant.mRID                | yes       | $1-16$ chars                      | The identification of a party in the energy market.                                                           |
| receiver_MarketP<br>articipant.market<br>Role.type | yes       | 1-3 chars                         | The identification of the role played by a market<br>player.                                                  |

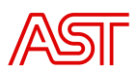

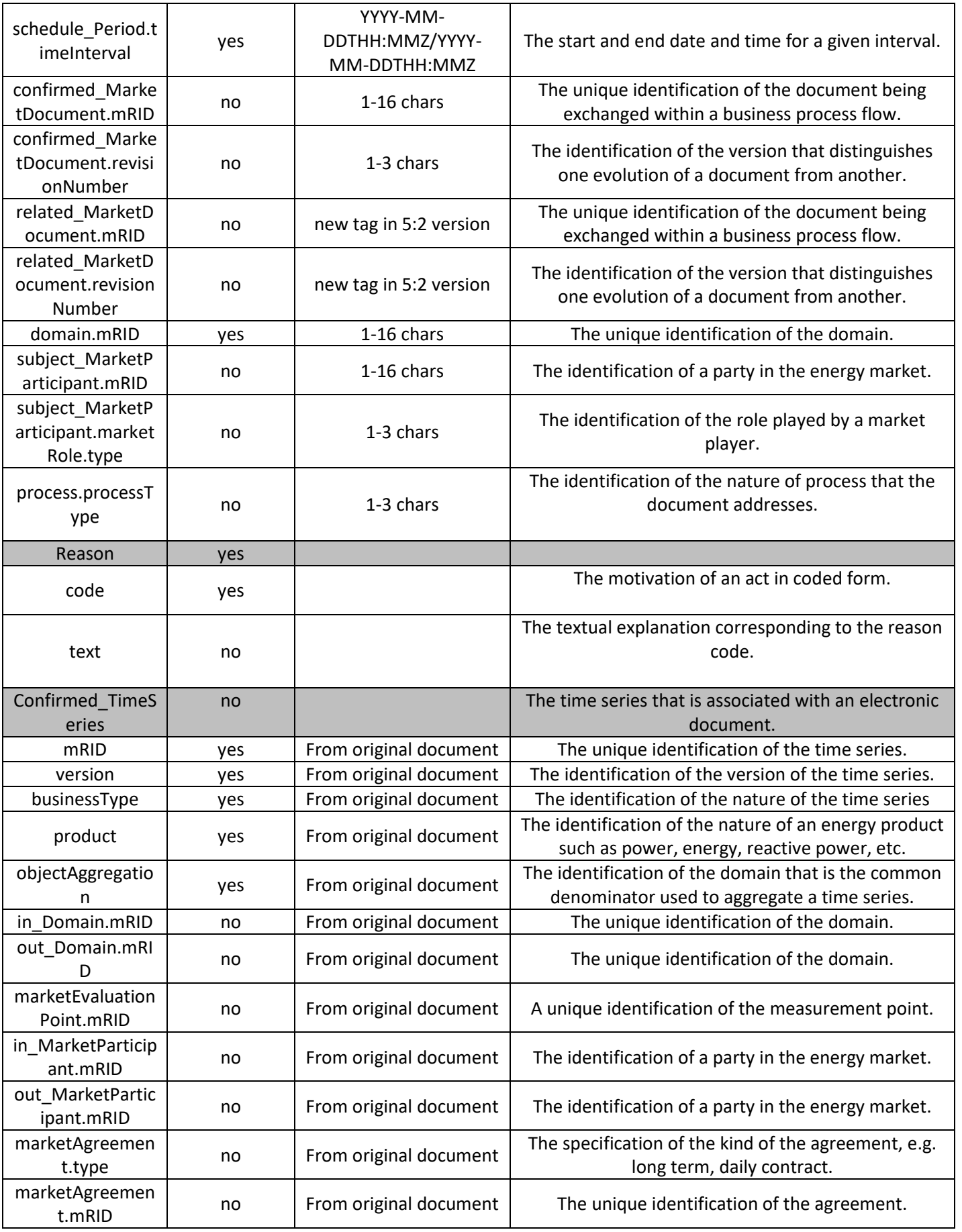

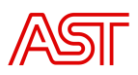

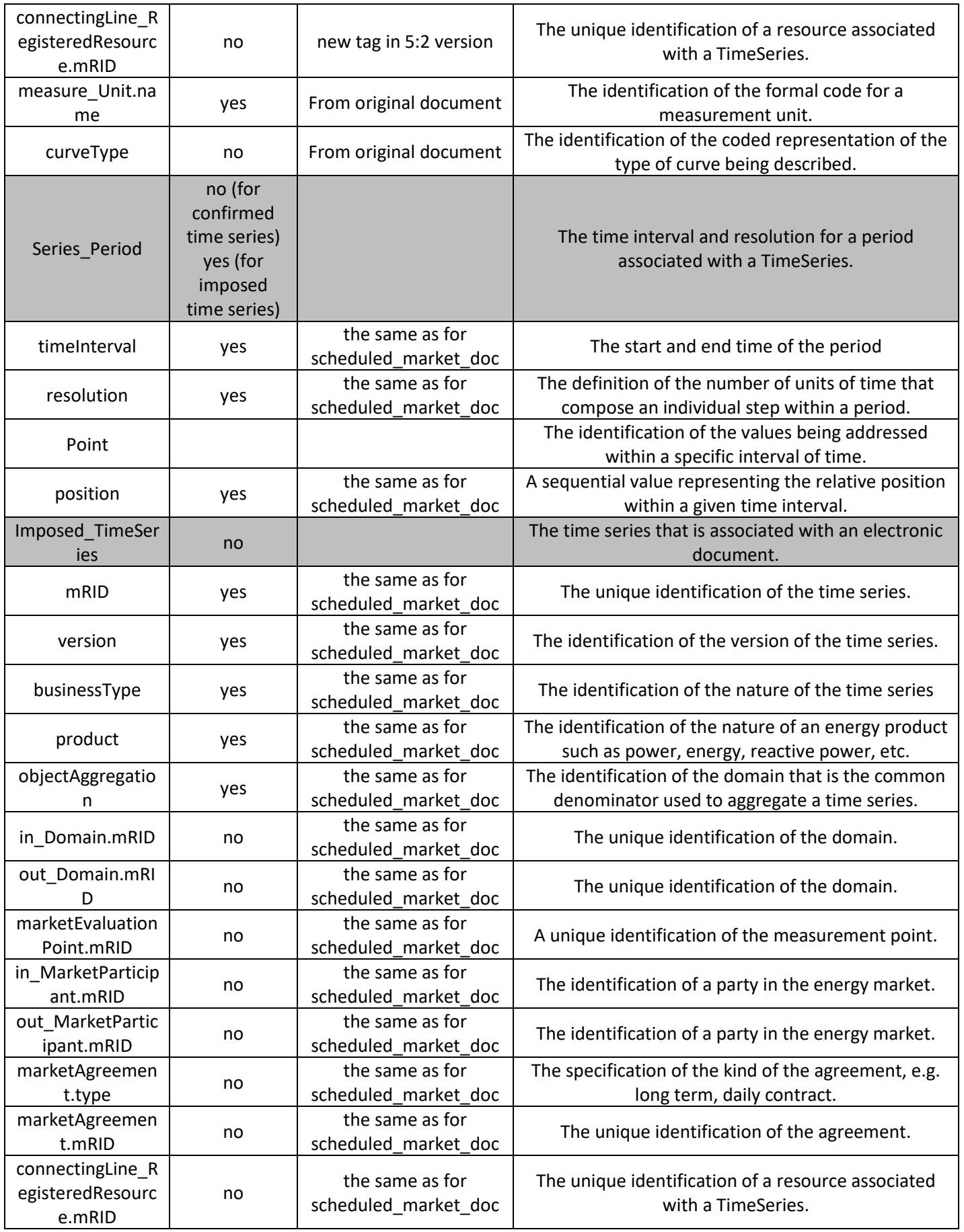

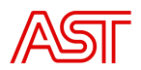

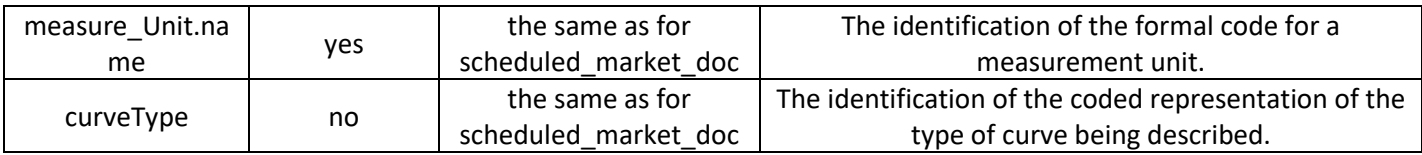

## <span id="page-20-0"></span>9.3. BRP answer to Confirmation MarketDocument

After confirmation report for BRP is created and sent, BRP should answer with ACK (depending on used channel, described in section 5.2.1., detailed document structure described in section 8.), A01 code is expected in case of successful document validation.

### 10. AnomalyReport MarketDocument

<span id="page-20-1"></span>An anomaly report is generated as soon as all the information necessary to balance a time series of a party becomes available.

If there are any anomalies discovered during this phase, an anomaly report is sent to all involved parties.

The anomaly contains only the time series that have been identified as being in error for the party in question.

### 10.1. AnomalyReport\_MarketDocument structure

<span id="page-20-2"></span>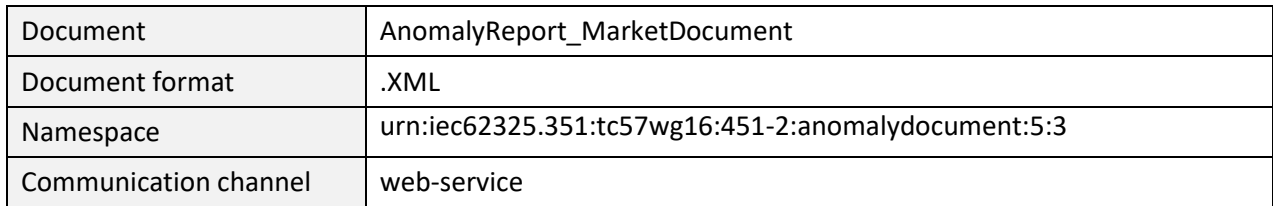

#### AnomalyReport\_MarketDocument structure diagramm

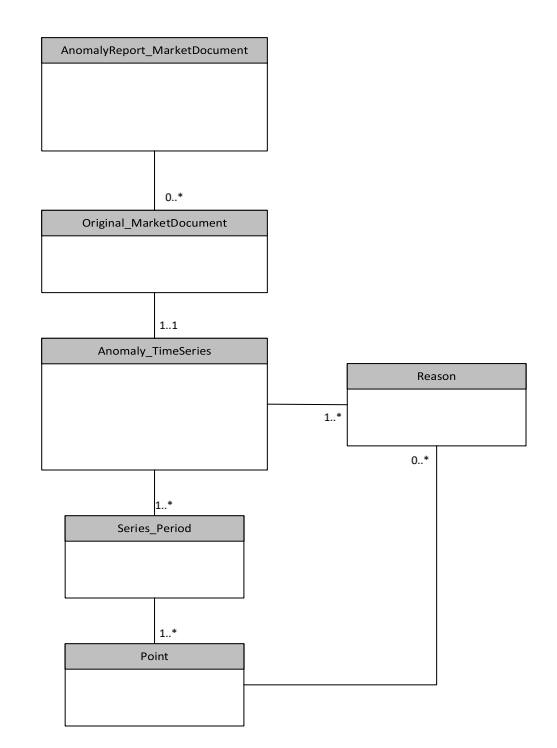

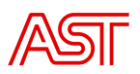

# 10.2. AnomalyReport\_MarketDocument element description

<span id="page-21-0"></span>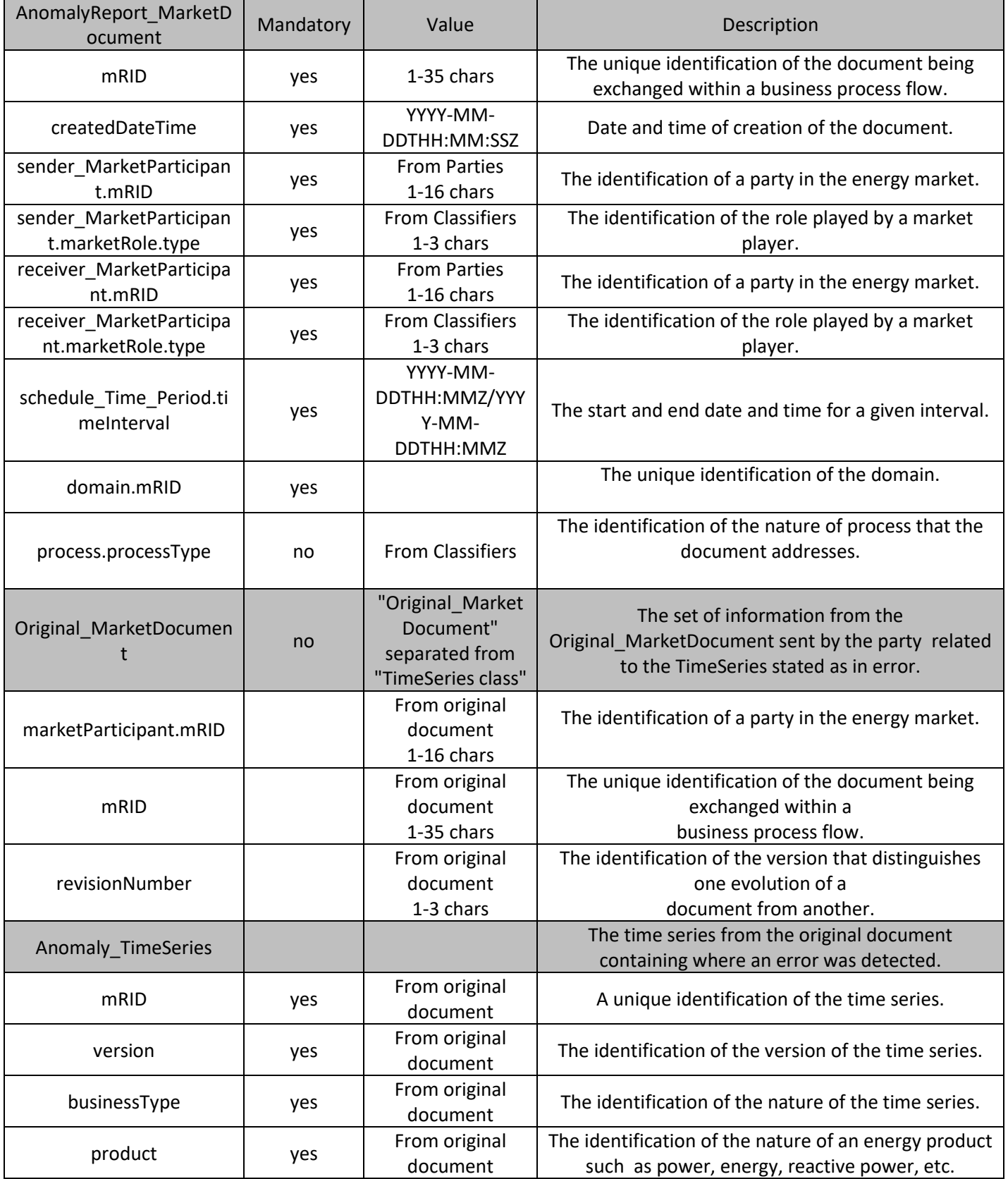

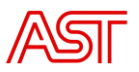

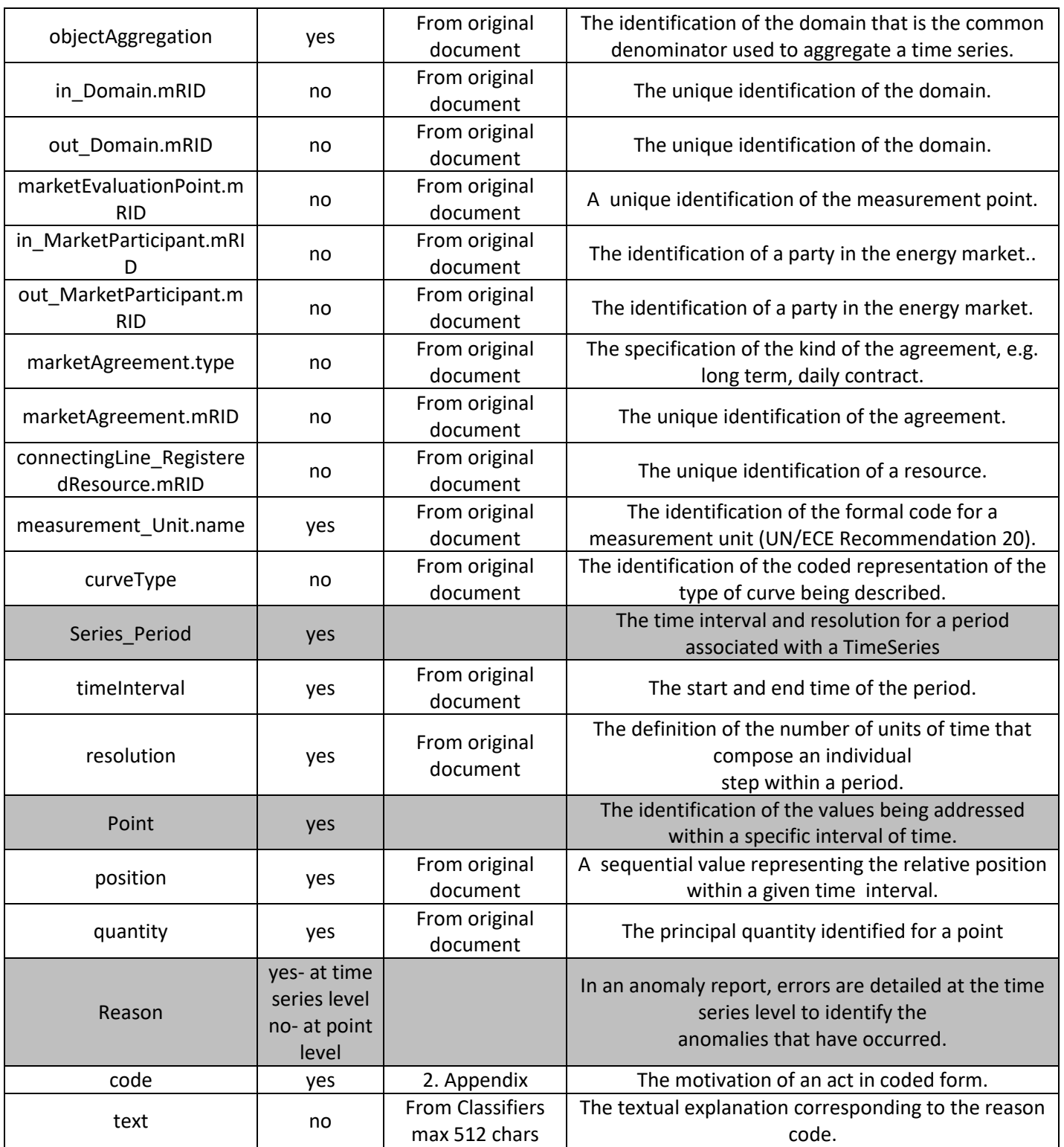

# <span id="page-22-0"></span>11. BRP answer to AnomalyReport\_MarketDocument

After anomaly report for BRP is created and sent, BRP should answer with ACK (depending on used channel, described in section  $5.\overline{24}.\overline{12}$ ., detailed document structure described in section 8.), *A01* code is expected in case of successful document validation.

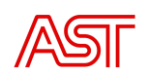

### <span id="page-23-1"></span><span id="page-23-0"></span>12. BRP balance plan validation and matching

### 12.1. BRP balance plan validation

The balance planning process involves data exchange between BRP and TSO to transfer production, consumption forecasts and market results from BRPs.

BRP Day-Ahead and Intraday Balance Plansare used to transfer mentioned forecasts and market results from BRP to TSO.

Any incoming document is identified as BRP Day-Ahead/Intraday Balance Plan document by the following Schedule document attributes/tags:

- Message Type = *A01* (Balance responsible schedule)
- Process Type = *A01* (day-ahead) or *A18* (intraday)
- Sender Role = *A08* (BRP)

As a result of validation, the corresponding acknowledgment document is prepared.

There are common reason codes for acknowledgment document. The specific reason code for each check is defined below in the table with validation checks:

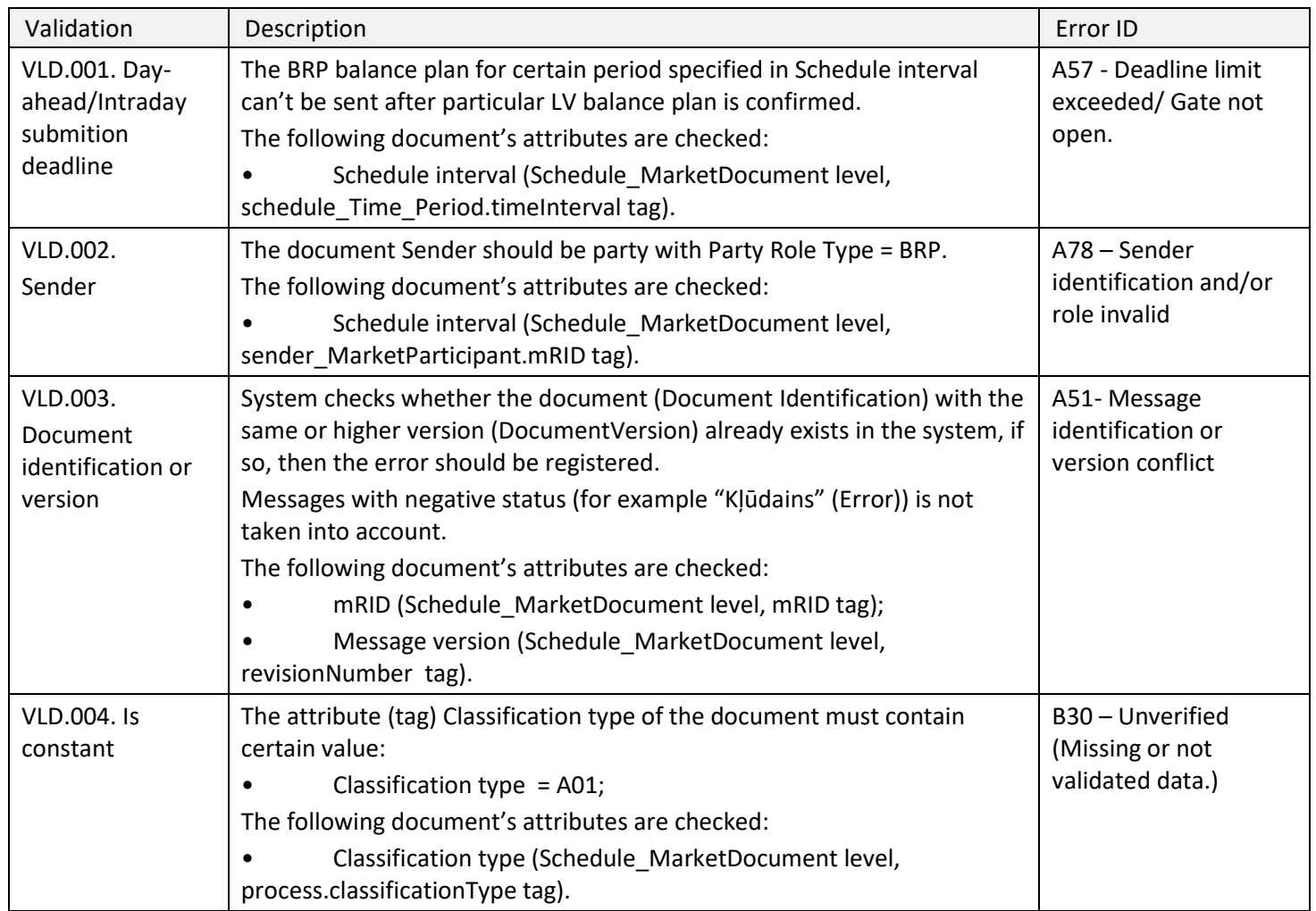

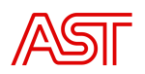

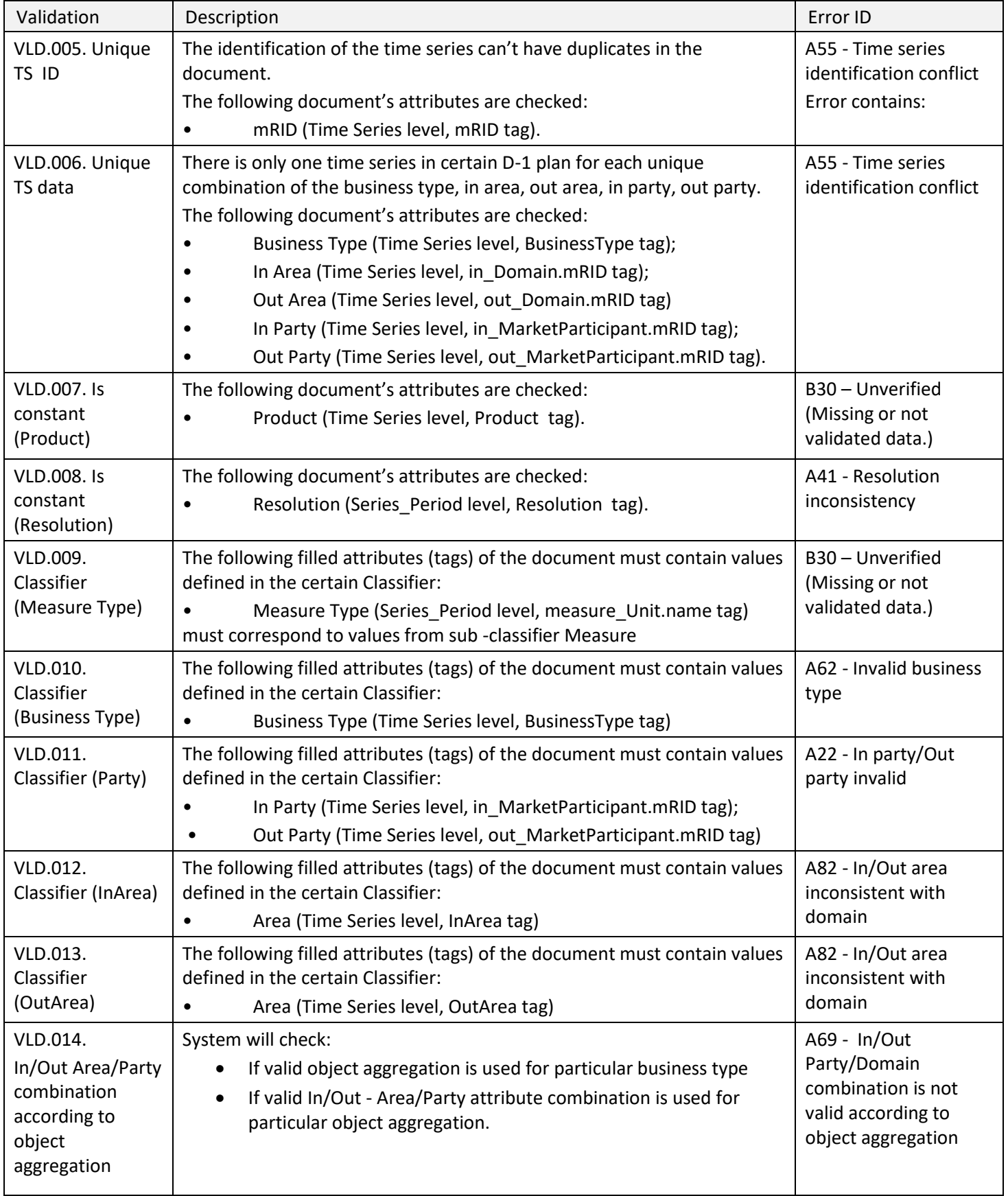

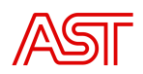

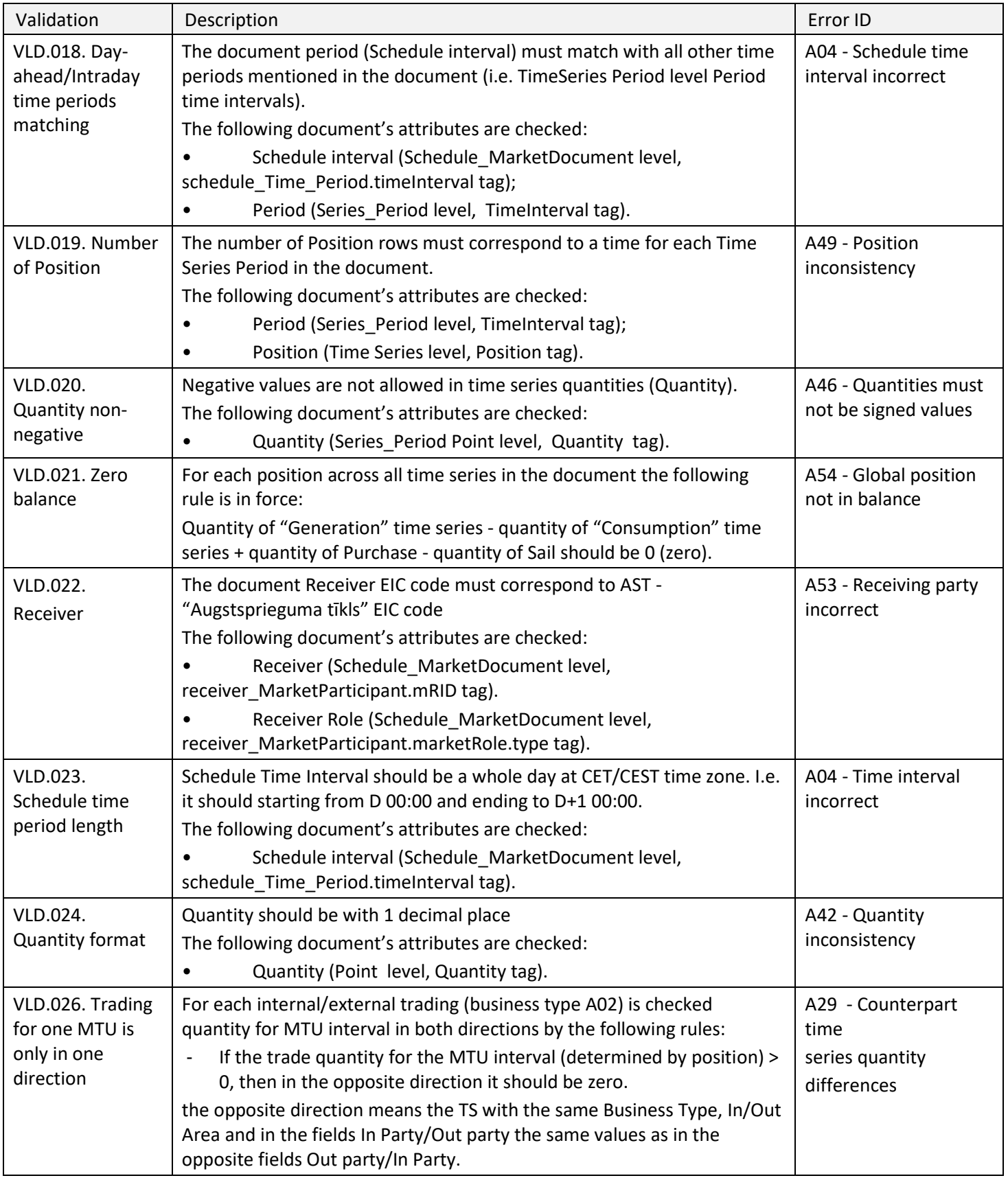

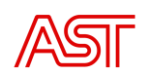

### <span id="page-26-0"></span>12.2. BRP balance plan matching

# 12.2.1. Missing Time series between BRP and NEMO plan

<span id="page-26-1"></span>Matching by NEMO data is performed based on NEMO data. If NEMO TS data contains NEMO EIC code as *InParty* and BRPs EIC code as *OutParty*, then in BRP data TS with the same *InParty* and *OutParty* values are searched. The same principle is used when values *InParty* and *OutParty* are vice versa.

<span id="page-26-2"></span>If there is a BRP with a missing TS (partly or without plan), the anomaly report is sent to that BRP (notification text includes business type, in area/out area and in party/out party of missing data).

# 12.2.2. Mismatch in data between BRP and NEMO plan

Matching by NEMO data is performed based on NEMO data. If NEMO TS data contains NEMO EIC code as InParty and BRPs EIC code as OutParty, then in BRP data TS with the same *InParty* and *OutParty* values are searched. The same principle is used when values InParty, OutParty are vice versa.

The Anomaly Report is created when there are differences in the result of NEMO, BRPs data matching validation.

<span id="page-26-3"></span>Anomaly Report is generated based on processed BRP Party Plan Time Series data for which differences or missing data were found as a result of NEMO-BRP matching validation.

# 12.2.3. Missing Time series between BRP and BRP plan

If the BRP has a missing TS (partly or without plan), the anomaly report will be sent back (notification text will include missing *business type*, *in area*/*out area* and in *party/out party* ).

Anomaly Report is generated based on processed BRP Party Plan Time Series data for which differences or missing data were found as a result of BRP-BRP data matching validation. During the NEMO, BRP matching validation the Time Series with discrepancy are selected for the Anomaly Report.

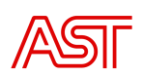

# 12.2.4. Mismatch in data between BRP and BRP plan

<span id="page-27-0"></span>Mutual BRPs data matching is performed based on selected BRP data. If processed BRP TS data contains own EIC code as *InParty* and another BRPs EIC code as *OutParty*, then in another BRP TS's the data with the same *InParty* and *OutParty* values are searched. The same principle is used when values for *InParty* and *OutParty* are vice versa.

The Anomaly Report is created when there are differences in the result of BRP-BRP data matching validation.

Anomaly Report is generated based on processed data in BRP Party Plan Time Series data where differences or missing data will be found as a result of BRP-BRP data matching validation.

### 13. Schedule\_MarketDocument XML example

```
<Schedule_MarketDocument xmlns='urn:iec62325.351:tc57wg16:451-
2:scheduledocument:5:2'>
   <mRID>D-1_BRP_20_10</mRID>
  <revisionNumber>1</revisionNumber>
   <type>A01</type>
   <process.processType>A01</process.processType>
   <process.classificationType>A01</process.classificationType>
<sender_MarketParticipant.mRID 
codingScheme='A01'>BRP_EIC</sender_MarketParticipant.mRID>
<sender_MarketParticipant.marketRole.type>A08</sender_MarketParticipant.mark
etRole.type>
   <receiver_MarketParticipant.mRID 
codingScheme='A01'>10X1001A1001B54W</receiver_MarketParticipant.mRID> 
<receiver MarketParticipant.marketRole.type>A04</receiver_MarketParticipant.
marketRole.type>
   <createdDateTime>2022-02-14T14:10:20Z</createdDateTime>
   <schedule_Time_Period.timeInterval>
     <start>2022-10-20T22:00Z</start>
     <end>2022-10-21T22:00Z</end>
   </schedule_Time_Period.timeInterval>
   <domain.mRID codingScheme='A01'>10YLV-1001A00074</domain.mRID>
   <TimeSeries>
     <mRID>1</mRID>
     <version>1</version>
     <businessType>A01</businessType>
     <product>8716867000016</product>
     <objectAggregation>A03</objectAggregation>
     <in_Domain.mRID codingScheme='A01'>10YLV-1001A00074</in_Domain.mRID>
     <out_Domain.mRID codingScheme='A01'>10YLV-1001A00074</out_Domain.mRID>
     <in_MarketParticipant.mRID 
codingScheme='A01'>10X1001A1001B54W</in_MarketParticipant.mRID>
     <out_MarketParticipant.mRID 
codingScheme='A01'>BRP_EIC</out_MarketParticipant.mRID>
    <measurement_Unit.name>MAW</measurement_Unit.name>
     <Period>
       <timeInterval>
        <start>2022-10-20T22:00Z</start>
         <end>2022-10-21T22:00Z</end>
       </timeInterval>
       <resolution>PT60M</resolution>
      \langlePoint>
         <position>1</position>
         <quantity>280.0</quantity>
      \langle/Point>
      \langlePoint>
```
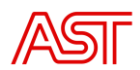

```
 <position>2</position>
   <quantity>280.0</quantity>
 </Point>
<Point>
   <position>3</position>
   <quantity>280.0</quantity>
 </Point>
 <Point>
   <position>4</position>
   <quantity>280.0</quantity>
 </Point>
<Point>
   <position>5</position>
   <quantity>280.0</quantity>
 </Point>
 <Point>
   <position>6</position>
   <quantity>280.0</quantity>
 </Point>
\langlePoint>
   <position>7</position>
   <quantity>280.0</quantity>
 </Point>
 <Point>
   <position>8</position>
   <quantity>280.0</quantity>
 </Point>
 <Point>
   <position>9</position>
   <quantity>280.0</quantity>
 </Point>
 <Point>
   <position>10</position>
   <quantity>280.0</quantity>
 </Point>
 <Point>
   <position>11</position>
   <quantity>280.0</quantity>
 </Point>
 <Point>
   <position>12</position>
   <quantity>280.0</quantity>
 </Point>
 <Point>
   <position>13</position>
   <quantity>280.0</quantity>
 </Point>
\langlePoint>
   <position>14</position>
   <quantity>280.0</quantity>
 </Point>
 <Point>
   <position>15</position>
   <quantity>280.0</quantity>
 </Point>
\langlePoint>
   <position>16</position>
   <quantity>280.0</quantity>
 </Point>
 <Point>
   <position>17</position>
   <quantity>280.0</quantity>
 </Point>
 <Point>
   <position>18</position>
   <quantity>280.0</quantity>
 </Point>
```
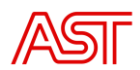

```
 <Point>
         <position>19</position>
         <quantity>280.0</quantity>
       </Point>
       <Point>
         <position>20</position>
         <quantity>280.0</quantity>
       </Point>
       <Point>
         <position>21</position>
         <quantity>280.0</quantity>
       </Point>
       <Point>
         <position>22</position>
         <quantity>280.0</quantity>
       </Point>
       <Point>
         <position>23</position>
         <quantity>280.0</quantity>
       </Point>
       <Point>
         <position>24</position>
         <quantity>280.0</quantity>
       </Point>
     </Period>
   </TimeSeries>
   <TimeSeries>
     <mRID>2</mRID>
     <version>1</version>
     <businessType>A01</businessType>
     <product>8716867000016</product>
     <objectAggregation>A03</objectAggregation>
     <in_Domain.mRID codingScheme='A01'>10YLV-1001A00074</in_Domain.mRID>
     <out_Domain.mRID codingScheme='A01'>10YLV-1001A00074</out_Domain.mRID>
     <in_MarketParticipant.mRID 
codingScheme='A01'>10X1001A1001B54W</in_MarketParticipant.mRID>
     <out_MarketParticipant.mRID 
codingScheme='A01'>GEN_EIC</out_MarketParticipant.mRID>
     <measurement_Unit.name>MAW</measurement_Unit.name>
     <Period>
       <timeInterval>
         <start>2022-10-20T22:00Z</start>
         <end>2022-10-21T22:00Z</end>
       </timeInterval>
       <resolution>PT60M</resolution>
       <Point>
         <position>1</position>
         <quantity>25.0</quantity>
       </Point>
      \langlePoint>
         <position>2</position>
         <quantity>25.0</quantity>
       </Point>
       <Point>
         <position>3</position>
         <quantity>25.0</quantity>
       </Point>
       <Point>
         <position>4</position>
         <quantity>25.0</quantity>
       </Point>
       <Point>
         <position>5</position>
         <quantity>25.0</quantity>
       </Point>
       <Point>
         <position>6</position>
```
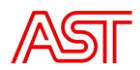

```
 <quantity>25.0</quantity>
 </Point>
 <Point>
   <position>7</position>
   <quantity>25.0</quantity>
 </Point>
 <Point>
   <position>8</position>
   <quantity>25.0</quantity>
 </Point>
 <Point>
   <position>9</position>
   <quantity>25.0</quantity>
 </Point>
 <Point>
   <position>10</position>
   <quantity>25.0</quantity>
 </Point>
 <Point>
   <position>11</position>
   <quantity>25.0</quantity>
 </Point>
 <Point>
   <position>12</position>
   <quantity>25.0</quantity>
 </Point>
 <Point>
   <position>13</position>
   <quantity>25.0</quantity>
 </Point>
 <Point>
   <position>14</position>
   <quantity>25.0</quantity>
 </Point>
 <Point>
   <position>15</position>
   <quantity>25.0</quantity>
 </Point>
 <Point>
   <position>16</position>
   <quantity>25.0</quantity>
 </Point>
 <Point>
   <position>17</position>
   <quantity>25.0</quantity>
 </Point>
 <Point>
   <position>18</position>
   <quantity>25.0</quantity>
 </Point>
 <Point>
   <position>19</position>
   <quantity>25.0</quantity>
 </Point>
 <Point>
   <position>20</position>
   <quantity>25.0</quantity>
 </Point>
 <Point>
   <position>21</position>
   <quantity>25.0</quantity>
 </Point>
 <Point>
   <position>22</position>
   <quantity>25.0</quantity>
 </Point>
 <Point>
```
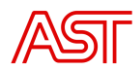

```
 <position>23</position>
       <quantity>25.0</quantity>
     </Point>
    <Point>
       <position>24</position>
       <quantity>25.0</quantity>
     </Point>
   </Period>
 </TimeSeries>
 <TimeSeries>
   <mRID>3</mRID>
   <version>1</version>
   <businessType>A93</businessType>
   <product>8716867000016</product>
   <objectAggregation>A01</objectAggregation>
   <in_Domain.mRID codingScheme='A01'>10YLV-1001A00074</in_Domain.mRID>
   <out_Domain.mRID codingScheme='A01'>10YLV-1001A00074</out_Domain.mRID>
   <in_MarketParticipant.mRID codingScheme='A01'/>
   <out_MarketParticipant.mRID codingScheme='A01'/>
  <measurement_Unit.name>MAW</measurement_Unit.name>
   <Period>
     <timeInterval>
       <start>2022-10-20T22:00Z</start>
       <end>2022-10-21T22:00Z</end>
     </timeInterval>
    <resolution>PT60M</resolution>
    <Point>
       <position>1</position>
       <quantity>33.0</quantity>
     </Point>
     <Point>
       <position>2</position>
       <quantity>33.0</quantity>
     </Point>
     <Point>
       <position>3</position>
       <quantity>33.0</quantity>
     </Point>
     <Point>
       <position>4</position>
       <quantity>33.0</quantity>
     </Point>
     <Point>
       <position>5</position>
       <quantity>33.0</quantity>
     </Point>
     <Point>
       <position>6</position>
       <quantity>33.0</quantity>
     </Point>
     <Point>
       <position>7</position>
       <quantity>33.0</quantity>
     </Point>
     <Point>
       <position>8</position>
       <quantity>33.0</quantity>
     </Point>
     <Point>
       <position>9</position>
       <quantity>33.0</quantity>
     </Point>
     <Point>
       <position>10</position>
       <quantity>33.0</quantity>
     </Point>
     <Point>
```
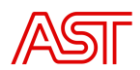

```
 <position>11</position>
       <quantity>33.0</quantity>
     </Point>
    <Point>
       <position>12</position>
       <quantity>33.0</quantity>
     </Point>
     <Point>
       <position>13</position>
       <quantity>33.0</quantity>
     </Point>
    \langlePoint>
       <position>14</position>
       <quantity>33.0</quantity>
     </Point>
     <Point>
       <position>15</position>
       <quantity>33.0</quantity>
     </Point>
    \langlePoint>
       <position>16</position>
       <quantity>33.0</quantity>
     </Point>
     <Point>
       <position>17</position>
       <quantity>33.0</quantity>
     </Point>
    <Point>
       <position>18</position>
       <quantity>33.0</quantity>
     </Point>
     <Point>
       <position>19</position>
       <quantity>33.0</quantity>
     </Point>
     <Point>
       <position>20</position>
       <quantity>33.0</quantity>
     </Point>
     <Point>
       <position>21</position>
       <quantity>33.0</quantity>
     </Point>
     <Point>
       <position>22</position>
       <quantity>33.0</quantity>
     </Point>
    \langlePoint>
       <position>23</position>
       <quantity>33.0</quantity>
     </Point>
     <Point>
       <position>24</position>
       <quantity>33.0</quantity>
     </Point>
   </Period>
 </TimeSeries>
 <TimeSeries>
  <mRID>4</mRID>
   <version>1</version>
   <businessType>A94</businessType>
   <product>8716867000016</product>
   <objectAggregation>A01</objectAggregation>
   <in_Domain.mRID codingScheme='A01'>10YLV-1001A00074</in_Domain.mRID>
   <out_Domain.mRID codingScheme='A01'>10YLV-1001A00074</out_Domain.mRID>
   <in_MarketParticipant.mRID codingScheme='A01'/>
   <out_MarketParticipant.mRID codingScheme='A01'/>
```
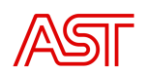

```
 <measurement_Unit.name>MAW</measurement_Unit.name>
 <Period>
   <timeInterval>
     <start>2022-10-20T22:00Z</start>
     <end>2022-10-21T22:00Z</end>
   </timeInterval>
   <resolution>PT60M</resolution>
   <Point>
     <position>1</position>
     <quantity>60.0</quantity>
   </Point>
  \langlePoint>
     <position>2</position>
     <quantity>60.0</quantity>
   </Point>
   <Point>
     <position>3</position>
     <quantity>60.0</quantity>
   </Point>
  \langlePoint>
     <position>4</position>
     <quantity>60.0</quantity>
   </Point>
   <Point>
     <position>5</position>
     <quantity>60.0</quantity>
   </Point>
   <Point>
     <position>6</position>
     <quantity>60.0</quantity>
   </Point>
   <Point>
     <position>7</position>
     <quantity>60.0</quantity>
   </Point>
   <Point>
     <position>8</position>
     <quantity>60.0</quantity>
   </Point>
   <Point>
     <position>9</position>
     <quantity>60.0</quantity>
   </Point>
   <Point>
     <position>10</position>
     <quantity>60.0</quantity>
   </Point>
  \langlePoint>
     <position>11</position>
     <quantity>60.0</quantity>
   </Point>
   <Point>
     <position>12</position>
     <quantity>60.0</quantity>
   </Point>
  \langlePoint>
     <position>13</position>
     <quantity>60.0</quantity>
   </Point>
   <Point>
     <position>14</position>
     <quantity>60.0</quantity>
   </Point>
   <Point>
     <position>15</position>
     <quantity>60.0</quantity>
   </Point>
```
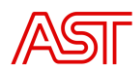

```
 <Point>
       <position>16</position>
       <quantity>60.0</quantity>
     </Point>
     <Point>
       <position>17</position>
       <quantity>60.0</quantity>
     </Point>
     <Point>
       <position>18</position>
       <quantity>60.0</quantity>
     </Point>
     <Point>
       <position>19</position>
       <quantity>60.0</quantity>
     </Point>
     <Point>
       <position>20</position>
       <quantity>60.0</quantity>
     </Point>
     <Point>
       <position>21</position>
       <quantity>60.0</quantity>
     </Point>
     <Point>
       <position>22</position>
       <quantity>60.0</quantity>
     </Point>
    <Point>
       <position>23</position>
       <quantity>60.0</quantity>
     </Point>
     <Point>
       <position>24</position>
       <quantity>60.0</quantity>
     </Point>
   </Period>
 </TimeSeries>
 <TimeSeries>
  <mRID>5</mRID>
   <version>1</version>
   <businessType>A04</businessType>
   <product>8716867000016</product>
   <objectAggregation>A01</objectAggregation>
   <in_Domain.mRID codingScheme='A01'>10YLV-1001A00074</in_Domain.mRID>
   <out_Domain.mRID codingScheme='A01'>10YLV-1001A00074</out_Domain.mRID>
   <in_MarketParticipant.mRID codingScheme='A01'/>
   <out_MarketParticipant.mRID codingScheme='A01'/>
   <measurement_Unit.name>MAW</measurement_Unit.name>
   <Period>
     <timeInterval>
       <start>2022-10-20T22:00Z</start>
       <end>2022-10-21T22:00Z</end>
     </timeInterval>
     <resolution>PT60M</resolution>
    \langlePoint>
       <position>1</position>
       <quantity>585.0</quantity>
     </Point>
    <Point>
       <position>2</position>
       <quantity>585.0</quantity>
     </Point>
    \langlePoint>
       <position>3</position>
       <quantity>585.0</quantity>
     </Point>
```
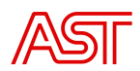

```
 <Point>
   <position>4</position>
   <quantity>585.0</quantity>
 </Point>
 <Point>
   <position>5</position>
   <quantity>585.0</quantity>
 </Point>
 <Point>
   <position>6</position>
   <quantity>585.0</quantity>
 </Point>
 <Point>
   <position>7</position>
   <quantity>585.0</quantity>
 </Point>
 <Point>
   <position>8</position>
   <quantity>585.0</quantity>
 </Point>
 <Point>
   <position>9</position>
   <quantity>585.0</quantity>
 </Point>
 <Point>
   <position>10</position>
   <quantity>585.0</quantity>
 </Point>
 <Point>
   <position>11</position>
   <quantity>585.0</quantity>
 </Point>
 <Point>
   <position>12</position>
   <quantity>585.0</quantity>
 </Point>
 <Point>
   <position>13</position>
   <quantity>585.0</quantity>
\langle/Point>
 <Point>
   <position>14</position>
   <quantity>585.0</quantity>
 </Point>
\langlePoint>
   <position>15</position>
   <quantity>585.0</quantity>
 </Point>
 <Point>
   <position>16</position>
   <quantity>585.0</quantity>
 </Point>
 <Point>
   <position>17</position>
   <quantity>585.0</quantity>
 </Point>
 <Point>
   <position>18</position>
   <quantity>585.0</quantity>
 </Point>
\langlePoint>
   <position>19</position>
   <quantity>585.0</quantity>
 </Point>
 <Point>
   <position>20</position>
   <quantity>585.0</quantity>
```
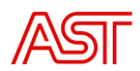

```
 </Point>
       <Point>
         <position>21</position>
         <quantity>585.0</quantity>
       </Point>
      <Point>
         <position>22</position>
         <quantity>585.0</quantity>
       </Point>
       <Point>
         <position>23</position>
         <quantity>585.0</quantity>
       </Point>
       <Point>
         <position>24</position>
         <quantity>585.0</quantity>
       </Point>
     </Period>
   </TimeSeries>
   <TimeSeries>
     <mRID>6</mRID>
     <version>1</version>
     <businessType>A02</businessType>
     <product>8716867000016</product>
     <objectAggregation>A03</objectAggregation>
     <in_Domain.mRID codingScheme='A01'>10YLV-1001A00074</in_Domain.mRID>
     <out_Domain.mRID codingScheme='A01'>10YLV-1001A00074</out_Domain.mRID>
     <in_MarketParticipant.mRID 
codingScheme='A01'>11XNORDPOOLSPOT2</in_MarketParticipant.mRID>
     <out_MarketParticipant.mRID 
codingScheme='A01'>BRP_EIC</out_MarketParticipant.mRID>
    <measurement Unit.name>MAW</measurement Unit.name>
     <Period>
       <timeInterval>
         <start>2022-10-20T22:00Z</start>
         <end>2022-10-21T22:00Z</end>
       </timeInterval>
       <resolution>PT60M</resolution>
       <Point>
         <position>1</position>
         <quantity>0.0</quantity>
       </Point>
       <Point>
         <position>2</position>
         <quantity>0.0</quantity>
       </Point>
       <Point>
         <position>3</position>
         <quantity>0.0</quantity>
       </Point>
       <Point>
         <position>4</position>
         <quantity>0.0</quantity>
       </Point>
       <Point>
         <position>5</position>
         <quantity>0.0</quantity>
       </Point>
       <Point>
         <position>6</position>
         <quantity>0.0</quantity>
       </Point>
       <Point>
         <position>7</position>
         <quantity>0.0</quantity>
       </Point>
       <Point>
```
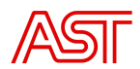

```
 <position>8</position>
   <quantity>0.0</quantity>
 </Point>
<Point>
   <position>9</position>
   <quantity>0.0</quantity>
 </Point>
 <Point>
   <position>10</position>
   <quantity>0.0</quantity>
 </Point>
\langlePoint>
   <position>11</position>
   <quantity>0.0</quantity>
 </Point>
 <Point>
   <position>12</position>
   <quantity>0.0</quantity>
 </Point>
\langlePoint>
   <position>13</position>
   <quantity>0.0</quantity>
 </Point>
 <Point>
   <position>14</position>
   <quantity>0.0</quantity>
 </Point>
 <Point>
   <position>15</position>
   <quantity>0.0</quantity>
 </Point>
 <Point>
   <position>16</position>
   <quantity>0.0</quantity>
 </Point>
 <Point>
   <position>17</position>
   <quantity>0.0</quantity>
 </Point>
 <Point>
   <position>18</position>
   <quantity>0.0</quantity>
 </Point>
 <Point>
   <position>19</position>
   <quantity>0.0</quantity>
 </Point>
\langlePoint>
   <position>20</position>
   <quantity>0.0</quantity>
 </Point>
 <Point>
   <position>21</position>
   <quantity>0.0</quantity>
 </Point>
\langlePoint>
   <position>22</position>
   <quantity>0.0</quantity>
 </Point>
 <Point>
   <position>23</position>
   <quantity>0.0</quantity>
 </Point>
 <Point>
   <position>24</position>
   <quantity>0.0</quantity>
 </Point>
```
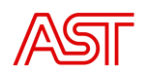

```
 </Period>
   </TimeSeries>
   <TimeSeries>
     <mRID>7</mRID>
     <version>1</version>
     <businessType>A02</businessType>
     <product>8716867000016</product>
     <objectAggregation>A03</objectAggregation>
     <in_Domain.mRID codingScheme='A01'>10YLV-1001A00074</in_Domain.mRID>
     <out_Domain.mRID codingScheme='A01'>10YLV-1001A00074</out_Domain.mRID>
     <in_MarketParticipant.mRID 
codingScheme='A01'>BRP_EIC</in_MarketParticipant.mRID>
    <out MarketParticipant.mRID
codingScheme='A01'>11XNORDPOOLSPOT2</out_MarketParticipant.mRID>
    <measurement_Unit.name>MAW</measurement_Unit.name>
     <Period>
       <timeInterval>
         <start>2022-10-20T22:00Z</start>
         <end>2022-10-21T22:00Z</end>
       </timeInterval>
       <resolution>PT60M</resolution>
       <Point>
         <position>1</position>
         <quantity>187.0</quantity>
       </Point>
      <Point>
         <position>2</position>
         <quantity>187.0</quantity>
       </Point>
       <Point>
         <position>3</position>
         <quantity>187.0</quantity>
       </Point>
       <Point>
         <position>4</position>
         <quantity>187.0</quantity>
       </Point>
       <Point>
         <position>5</position>
         <quantity>187.0</quantity>
       </Point>
       <Point>
         <position>6</position>
         <quantity>187.0</quantity>
      \langle/Point>
       <Point>
         <position>7</position>
         <quantity>187.0</quantity>
       </Point>
      \langlePoint>
         <position>8</position>
         <quantity>187.0</quantity>
       </Point>
       <Point>
         <position>9</position>
         <quantity>187.0</quantity>
       </Point>
       <Point>
         <position>10</position>
         <quantity>187.0</quantity>
       </Point>
       <Point>
         <position>11</position>
         <quantity>187.0</quantity>
       </Point>
       <Point>
         <position>12</position>
```
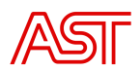

```
 <quantity>187.0</quantity>
       </Point>
       <Point>
         <position>13</position>
         <quantity>187.0</quantity>
       </Point>
       <Point>
         <position>14</position>
         <quantity>187.0</quantity>
       </Point>
       <Point>
         <position>15</position>
         <quantity>187.0</quantity>
       </Point>
      <Point>
         <position>16</position>
         <quantity>187.0</quantity>
      \langle/Point>
      <Point>
         <position>17</position>
         <quantity>187.0</quantity>
       </Point>
      \langlePoint>
         <position>18</position>
         <quantity>187.0</quantity>
       </Point>
      <Point>
         <position>19</position>
         <quantity>187.0</quantity>
       </Point>
       <Point>
         <position>20</position>
         <quantity>187.0</quantity>
       </Point>
       <Point>
         <position>21</position>
         <quantity>187.0</quantity>
       </Point>
       <Point>
         <position>22</position>
         <quantity>187.0</quantity>
       </Point>
       <Point>
         <position>23</position>
         <quantity>187.0</quantity>
       </Point>
       <Point>
         <position>24</position>
         <quantity>187.0</quantity>
      \langle/Point>
     </Period>
   </TimeSeries>
   <TimeSeries>
     <mRID>8</mRID>
     <version>1</version>
     <businessType>A02</businessType>
     <product>8716867000016</product>
     <objectAggregation>A03</objectAggregation>
     <in_Domain.mRID codingScheme='A01'>10YLV-1001A00074</in_Domain.mRID>
     <out_Domain.mRID codingScheme='A01'>10YLV-1001A00074</out_Domain.mRID>
     <in_MarketParticipant.mRID 
codingScheme='A01'>BRP_EIC</in_MarketParticipant.mRID>
     <out_MarketParticipant.mRID 
codingScheme='A01'>BRP_EIC</out_MarketParticipant.mRID>
     <measurement_Unit.name>MAW</measurement_Unit.name>
     <Period>
       <timeInterval>
```
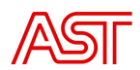

```
 <start>2022-10-20T22:00Z</start>
   <end>2022-10-21T22:00Z</end>
 </timeInterval>
 <resolution>PT60M</resolution>
 <Point>
   <position>1</position>
   <quantity>50.0</quantity>
 </Point>
 <Point>
   <position>2</position>
   <quantity>50.0</quantity>
 </Point>
 <Point>
   <position>3</position>
   <quantity>50.0</quantity>
 </Point>
 <Point>
   <position>4</position>
   <quantity>50.0</quantity>
 </Point>
 <Point>
   <position>5</position>
   <quantity>50.0</quantity>
 </Point>
 <Point>
   <position>6</position>
   <quantity>50.0</quantity>
 </Point>
 <Point>
   <position>7</position>
   <quantity>50.0</quantity>
 </Point>
 <Point>
   <position>8</position>
   <quantity>50.0</quantity>
 </Point>
 <Point>
   <position>9</position>
   <quantity>50.0</quantity>
\langle/Point>
 <Point>
   <position>10</position>
   <quantity>50.0</quantity>
 </Point>
\langlePoint>
   <position>11</position>
   <quantity>50.0</quantity>
 </Point>
 <Point>
   <position>12</position>
   <quantity>50.0</quantity>
 </Point>
 <Point>
   <position>13</position>
   <quantity>50.0</quantity>
 </Point>
 <Point>
   <position>14</position>
   <quantity>50.0</quantity>
 </Point>
\langlePoint>
   <position>15</position>
   <quantity>50.0</quantity>
 </Point>
 <Point>
   <position>16</position>
   <quantity>50.0</quantity>
```
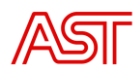

```
 </Point>
       <Point>
         <position>17</position>
         <quantity>50.0</quantity>
       </Point>
      <Point>
         <position>18</position>
         <quantity>50.0</quantity>
       </Point>
       <Point>
         <position>19</position>
         <quantity>50.0</quantity>
       </Point>
       <Point>
         <position>20</position>
         <quantity>50.0</quantity>
       </Point>
      <Point>
         <position>21</position>
         <quantity>50.0</quantity>
       </Point>
       <Point>
         <position>22</position>
         <quantity>50.0</quantity>
       </Point>
       <Point>
         <position>23</position>
         <quantity>50.0</quantity>
       </Point>
       <Point>
         <position>24</position>
         <quantity>50.0</quantity>
       </Point>
     </Period>
   </TimeSeries>
   <TimeSeries>
     <mRID>9</mRID>
     <version>1</version>
     <businessType>A02</businessType>
     <product>8716867000016</product>
     <objectAggregation>A03</objectAggregation>
     <in_Domain.mRID codingScheme='A01'>10YLV-1001A00074</in_Domain.mRID>
     <out_Domain.mRID codingScheme='A01'>10YLV-1001A00074</out_Domain.mRID>
     <in_MarketParticipant.mRID 
codingScheme='A01'>BRP_EIC</in_MarketParticipant.mRID>
     <out_MarketParticipant.mRID 
codingScheme='A01'>BRP_EIC</out_MarketParticipant.mRID>
    <measurement_Unit.name>MAW</measurement_Unit.name>
     <Period>
       <timeInterval>
         <start>2022-10-20T22:00Z</start>
         <end>2022-10-21T22:00Z</end>
       </timeInterval>
       <resolution>PT60M</resolution>
       <Point>
         <position>1</position>
         <quantity>50.0</quantity>
       </Point>
       <Point>
         <position>2</position>
         <quantity>50.0</quantity>
       </Point>
       <Point>
         <position>3</position>
         <quantity>50.0</quantity>
       </Point>
       <Point>
```
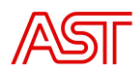

```
 <position>4</position>
   <quantity>50.0</quantity>
 </Point>
<Point>
   <position>5</position>
   <quantity>50.0</quantity>
 </Point>
 <Point>
   <position>6</position>
   <quantity>50.0</quantity>
 </Point>
\langlePoint>
   <position>7</position>
   <quantity>50.0</quantity>
 </Point>
 <Point>
   <position>8</position>
   <quantity>50.0</quantity>
 </Point>
\langlePoint>
   <position>9</position>
   <quantity>50.0</quantity>
 </Point>
 <Point>
   <position>10</position>
   <quantity>50.0</quantity>
 </Point>
 <Point>
   <position>11</position>
   <quantity>50.0</quantity>
 </Point>
 <Point>
   <position>12</position>
   <quantity>50.0</quantity>
 </Point>
 <Point>
   <position>13</position>
   <quantity>50.0</quantity>
 </Point>
 <Point>
   <position>14</position>
   <quantity>50.0</quantity>
 </Point>
 <Point>
   <position>15</position>
   <quantity>50.0</quantity>
 </Point>
\langlePoint>
   <position>16</position>
   <quantity>50.0</quantity>
 </Point>
 <Point>
   <position>17</position>
   <quantity>50.0</quantity>
 </Point>
\langlePoint>
   <position>18</position>
   <quantity>50.0</quantity>
 </Point>
 <Point>
   <position>19</position>
   <quantity>50.0</quantity>
 </Point>
 <Point>
   <position>20</position>
   <quantity>50.0</quantity>
 </Point>
```
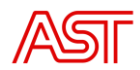

```
 <Point>
          <position>21</position>
          <quantity>50.0</quantity>
      \langle/Point>
      \langlePoint>
          <position>22</position>
          <quantity>50.0</quantity>
        </Point>
       <Point>
          <position>23</position>
          <quantity>50.0</quantity>
      \langle/Point>
       <Point>
          <position>24</position>
          <quantity>50.0</quantity>
       </Point>
     </Period>
   </TimeSeries>
</Schedule_MarketDocument>
```
### <span id="page-43-0"></span>14. Positive Acknowledgement\_MarketDocument example

```
<Acknowledgement_MarketDocument xmlns='urn:iec62325.351:tc57wg16:451-
1:acknowledgementdocument:8:1'>
   <mRID>ACK-7718</mRID>
   <createdDateTime>2022-10-21T10:10:27Z</createdDateTime>
   <sender_MarketParticipant.mRID 
codingScheme='A01'>10X1001A1001B54W</sender_MarketParticipant.mRID>
<sender_MarketParticipant.marketRole.type>A04</sender_MarketParticipant.mark
etRole.type>
   <receiver_MarketParticipant.mRID 
codingScheme='A01'>BRP_EIC</receiver_MarketParticipant.mRID>
<receiver_MarketParticipant.marketRole.type>A08</receiver_MarketParticipant.
marketRole.type>
 <received_MarketDocument.mRID>D-1_Piemers</received_MarketDocument.mRID>
<received MarketDocument.revisionNumber>2</received MarketDocument.revisionN
umber>
  <received_MarketDocument.type>A01</received_MarketDocument.type>
<received MarketDocument.process.processType>A01</received MarketDocument.pr
ocess.processType>
   <received_MarketDocument.createdDateTime>2022-10-
21T11:00:00Z</received MarketDocument.createdDateTime>
   <Reason>
    <code>A01</code>
     <text>Message fully accepted</text>
   </Reason>
</Acknowledgement_MarketDocument>
```
# <span id="page-43-1"></span>15. Negative Acknowledgement MarketDocument example

```
<Acknowledgement_MarketDocument xmlns='urn:iec62325.351:tc57wg16:451-
1:acknowledgementdocument:8:1'>
  <mRID>ACK-7630</mRID>
  <createdDateTime>2022-10-20T11:28:00Z</createdDateTime>
   <sender_MarketParticipant.mRID 
codingScheme='A01'>10X1001A1001B54W</sender_MarketParticipant.mRID>
<sender_MarketParticipant.marketRole.type>A04</sender_MarketParticipant.mark
etRole.type>
   <receiver_MarketParticipant.mRID 
codingScheme='A01'>BRP_EIC</receiver_MarketParticipant.mRID>
<receiver_MarketParticipant.marketRole.type>A08</receiver_MarketParticipant.
marketRole.type>
   <received_MarketDocument.mRID>D-1_14_10</received_MarketDocument.mRID>
```
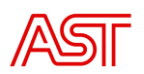

```
<received_MarketDocument.revisionNumber>3</received_MarketDocument.revisionN
umber>
  <received MarketDocument.type>A01</received MarketDocument.type>
<received_MarketDocument.process.processType>A01</received_MarketDocument.pr
ocess.processType>
   <received_MarketDocument.createdDateTime>2021-08-
03T11:27:19Z</received MarketDocument.createdDateTime>
   <Reason>
    <code>A02</code>
     <text>Message fully rejected</text>
   </Reason>
  \langleReason\rangle<code>A51</code>
     <text>A51 - Message identification or version conflict</text>
   </Reason>
   <Reason>
    <code>A57</code>
     <text>A57 - Deadline limit exceeded/Gate not open</text>
   </Reason>
</Acknowledgement_MarketDocument>
```
### 16. Confirmation MarketDocument example

```
<Confirmation_MarketDocument xmlns='urn:iec62325.351:tc57wg16:451-
2:confirmationdocument:5:2'>
   <mRID>D-1-A08-20221018-7504</mRID>
   <type>A08</type>
   <createdDateTime>2022-10-18T03:43:41Z</createdDateTime>
   <sender_MarketParticipant.mRID 
codingScheme='A01'>10X1001A1001B54W</sender_MarketParticipant.mRID> 
<sender_MarketParticipant.marketRole.type>A04</sender_MarketParticipant.m
arketRole.type>
   <receiver_MarketParticipant.mRID 
codingScheme='A01'>BRP_EIC</receiver_MarketParticipant.mRID>
<receiver_MarketParticipant.marketRole.type>A08</receiver_MarketParticipa
nt.marketRole.type>
   <schedule_Period.timeInterval>
     <start>2022-10-17T22:00Z</start>
     <end>2022-10-18T22:00Z</end>
   </schedule_Period.timeInterval>
   <confirmed_MarketDocument.mRID>D-
1_BRP_17_10</confirmed_MarketDocument.mRID>
<confirmed_MarketDocument.revisionNumber>1</confirmed_MarketDocument.revi
sionNumber>
   <domain.mRID codingScheme='A01'>10YLV-1001A00074</domain.mRID>
   <process.processType>A01</process.processType>
   <Reason>
    <code>A06</code>
     <text>Schedule accepted</text>
   </Reason>
   <Confirmed_TimeSeries>
     <mRID>1</mRID>
     <version>1</version>
     <businessType>A01</businessType>
     <product>8716867000016</product>
     <objectAggregation>A03</objectAggregation>
     <in_Domain.mRID codingScheme='A01'>10YLV-1001A00074</in_Domain.mRID>
     <out_Domain.mRID codingScheme='A01'>10YLV-
1001A00074</out_Domain.mRID>
     <in_MarketParticipant.mRID 
codingScheme='A01'>10X1001A1001B54W</in_MarketParticipant.mRID>
     <out_MarketParticipant.mRID 
codingScheme='A01'>BRP_EIC</out_MarketParticipant.mRID>
```
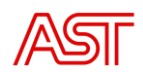

```
 <measure_Unit.name>MAW</measure_Unit.name>
 <Period>
   <timeInterval>
     <start>2022-10-17T22:00Z</start>
     <end>2022-10-18T22:00Z</end>
   </timeInterval>
   <resolution>PT60M</resolution>
   <Point>
     <position>1</position>
     <quantity>475</quantity>
   </Point>
  <Point>
     <position>2</position>
     <quantity>475</quantity>
   </Point>
  \langlePoint>
     <position>3</position>
     <quantity>475</quantity>
   </Point>
   <Point>
     <position>4</position>
     <quantity>475</quantity>
   </Point>
  <Point>
     <position>5</position>
     <quantity>475</quantity>
   </Point>
  <Point>
     <position>6</position>
     <quantity>475</quantity>
   </Point>
   <Point>
     <position>7</position>
     <quantity>475</quantity>
   </Point>
   <Point>
     <position>8</position>
     <quantity>475</quantity>
   </Point>
   <Point>
     <position>9</position>
     <quantity>475</quantity>
   </Point>
   <Point>
     <position>10</position>
     <quantity>475</quantity>
   </Point>
   <Point>
     <position>11</position>
     <quantity>475</quantity>
   </Point>
   <Point>
     <position>12</position>
     <quantity>475</quantity>
   </Point>
   <Point>
     <position>13</position>
     <quantity>475</quantity>
   </Point>
   <Point>
     <position>14</position>
     <quantity>475</quantity>
```
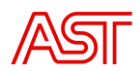

```
 </Point>
       <Point>
         <position>15</position>
         <quantity>475</quantity>
       </Point>
       <Point>
         <position>16</position>
         <quantity>475</quantity>
       </Point>
       <Point>
         <position>17</position>
         <quantity>475</quantity>
       </Point>
       <Point>
         <position>18</position>
         <quantity>475</quantity>
       </Point>
       <Point>
         <position>19</position>
          <quantity>475</quantity>
       </Point>
       <Point>
          <position>20</position>
          <quantity>475</quantity>
       </Point>
       <Point>
         <position>21</position>
          <quantity>475</quantity>
       </Point>
       <Point>
         <position>22</position>
         <quantity>475</quantity>
       </Point>
       <Point>
         <position>23</position>
         <quantity>475</quantity>
       </Point>
       <Point>
         <position>24</position>
         <quantity>475</quantity>
       </Point>
     </Period>
   </Confirmed_TimeSeries>
</Confirmation_MarketDocument>
```
### 17. AnomalyReport MarketDocument example

```
<AnomalyReport_MarketDocument xmlns='urn:iec62325.351:tc57wg16:451-
2:anomalydocument:5:3'>
  <mRID>D1-A16-9603</mRID>
   <createdDateTime>2022-12-02T12:00:03Z</createdDateTime>
   <sender_MarketParticipant.mRID 
codingScheme='A01'>10X1001A1001B54W</sender_MarketParticipant.mRID>
<sender_MarketParticipant.marketRole.type>A04</sender_MarketParticipant.mark
etRole.type>
  <receiver_MarketParticipant.mRID 
codingScheme='A01'>BRP_EIC</receiver_MarketParticipant.mRID>
<receiver_MarketParticipant.marketRole.type>A08</receiver_MarketParticipant.
marketRole.type>
   <schedule_Time_Period.timeInterval>
```
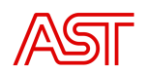

```
 <start>2022-12-02T23:00Z</start>
     <end>2022-12-03T23:00Z</end>
   </schedule_Time_Period.timeInterval>
   <domain.mRID codingScheme='A01'>10YLV-1001A00074</domain.mRID>
   <process.processType>A01</process.processType>
   <Anomaly_MarketDocument>
     <marketParticipant.mRID 
codingScheme='A01'>BRP_EIC</marketParticipant.mRID>
     <mRID>D-1_BRP_2_12</mRID>
     <revisionNumber>1</revisionNumber>
     <TimeSeries>
      <mRID>4</mRID> <version>1</version>
       <businessType>A02</businessType>
       <product>8716867000016</product>
       <objectAggregation>A03</objectAggregation>
       <in_Domain.mRID codingScheme='A01'>10YLV-1001A00074</in_Domain.mRID>
       <out_Domain.mRID codingScheme='A01'>10YLV-1001A00074</out_Domain.mRID>
       <in_MarketParticipant.mRID 
codingScheme='A01'>BRP_EIC</in_MarketParticipant.mRID>
       <out_MarketParticipant.mRID 
codingScheme='A01'>11XNORDPOOLSPOT2</out_MarketParticipant.mRID>
      <measurement_Unit.name>MAW</measurement_Unit.name>
       <Period>
         <timeInterval>
           <start>2022-12-02T23:00Z</start>
           <end>2022-12-03T23:00Z</end>
         </timeInterval>
         <resolution>PT60M</resolution>
        <Point>
           <position>1</position>
           <quantity>40</quantity>
           <Reason>
            <code>A29</code>
             <text>Counterpart time series quantity differences</text>
           </Reason>
         </Point>
         <Point>
           <position>2</position>
           <quantity>40</quantity>
           <Reason>
            <code>A29</code>
             <text>Counterpart time series quantity differences</text>
           </Reason>
        \langle/Point>
         <Point>
           <position>3</position>
           <quantity>40</quantity>
           <Reason>
            <code>A29</code>
             <text>Counterpart time series quantity differences</text>
           </Reason>
         </Point>
         <Point>
           <position>4</position>
           <quantity>40</quantity>
           <Reason>
            <code>A29</code>
             <text>Counterpart time series quantity differences</text>
           </Reason>
         </Point>
         <Point>
           <position>5</position>
           <quantity>40</quantity>
           <Reason>
            <code>A29</code>
             <text>Counterpart time series quantity differences</text>
```
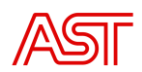

```
 </Reason>
 </Point>
 <Point>
   <position>6</position>
   <quantity>40</quantity>
   <Reason>
    <code>A29</code>
     <text>Counterpart time series quantity differences</text>
   </Reason>
 </Point>
 <Point>
   <position>7</position>
   <quantity>40</quantity>
   <Reason>
    <code>A29</code>
     <text>Counterpart time series quantity differences</text>
   </Reason>
 </Point>
 <Point>
   <position>8</position>
   <quantity>40</quantity>
   <Reason>
    <code>A29</code>
     <text>Counterpart time series quantity differences</text>
   </Reason>
 </Point>
 <Point>
   <position>9</position>
   <quantity>40</quantity>
   <Reason>
    <code>A29</code>
     <text>Counterpart time series quantity differences</text>
   </Reason>
 </Point>
 <Point>
   <position>10</position>
   <quantity>40</quantity>
   <Reason>
    <code>A29</code>
     <text>Counterpart time series quantity differences</text>
   </Reason>
 </Point>
 <Point>
   <position>11</position>
   <quantity>40</quantity>
   <Reason>
    <code>A29</code>
     <text>Counterpart time series quantity differences</text>
   </Reason>
 </Point>
 <Point>
   <position>12</position>
   <quantity>40</quantity>
   <Reason>
    <code>A29</code>
     <text>Counterpart time series quantity differences</text>
   </Reason>
 </Point>
 <Point>
   <position>13</position>
   <quantity>40</quantity>
   <Reason>
    <code>A29</code>
     <text>Counterpart time series quantity differences</text>
   </Reason>
 </Point>
 <Point>
```
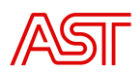

```
 <position>14</position>
   <quantity>40</quantity>
   <Reason>
    <code>A29</code>
     <text>Counterpart time series quantity differences</text>
   </Reason>
 </Point>
 <Point>
  <position>15</position>
   <quantity>40</quantity>
   <Reason>
    <code>A29</code>
     <text>Counterpart time series quantity differences</text>
   </Reason>
 </Point>
 <Point>
   <position>16</position>
   <quantity>40</quantity>
   <Reason>
    <code>A29</code>
     <text>Counterpart time series quantity differences</text>
   </Reason>
\langle/Point>
<Point> <position>17</position>
  <quantity>40</quantity>
   <Reason>
    <code>A29</code>
     <text>Counterpart time series quantity differences</text>
   </Reason>
 </Point>
 <Point>
   <position>18</position>
   <quantity>40</quantity>
   <Reason>
    <code>A29</code>
     <text>Counterpart time series quantity differences</text>
   </Reason>
 </Point>
 <Point>
   <position>19</position>
   <quantity>40</quantity>
  <Reason>
    <code>A29</code>
     <text>Counterpart time series quantity differences</text>
   </Reason>
\langle/Point>
\langlePoint>
   <position>20</position>
   <quantity>40</quantity>
   <Reason>
    <code>A29</code>
     <text>Counterpart time series quantity differences</text>
   </Reason>
 </Point>
\langlePoint>
  <position>21</position>
   <quantity>40</quantity>
  <Reason>
    <code>A29</code>
     <text>Counterpart time series quantity differences</text>
   </Reason>
 </Point>
 <Point>
   <position>22</position>
   <quantity>40</quantity>
  <Reason>
```
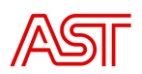

```
<code>A29</code>
              <text>Counterpart time series quantity differences</text>
           </Reason>
         </Point>
        \langlePoint>
           <position>23</position>
           <quantity>40</quantity>
           <Reason>
             <code>A29</code>
              <text>Counterpart time series quantity differences</text>
           </Reason>
        \langle/Point>
         <Point>
           <position>24</position>
           <quantity>40</quantity>
           <Reason>
             <code>A29</code>
              <text>Counterpart time series quantity differences</text>
           </Reason>
         </Point>
       </Period>
       <Reason>
        <code>A09</code>
         <text>Time series not matching</text>
       </Reason>
     </TimeSeries>
   </Anomaly_MarketDocument>
   <Anomaly_MarketDocument>
     <marketParticipant.mRID 
codingScheme='A01'>BRP_EIC</marketParticipant.mRID>
     <mRID>D-1_BRP_2_12</mRID>
     <revisionNumber>1</revisionNumber>
     <TimeSeries>
       <mRID>5</mRID>
       <version>1</version>
       <businessType>A02</businessType>
       <product>8716867000016</product>
       <objectAggregation>A03</objectAggregation>
       <in_Domain.mRID codingScheme='A01'>10YLV-1001A00074</in_Domain.mRID>
      <out Domain.mRID codingScheme='A01'>10YLV-1001A0 0074</out D omain.m
RID>
       <in_MarketParticipant.mRID 
codingScheme='A01'>BRP_EIC</in_MarketParticipant.mRID>
       <out_MarketParticipant.mRID 
codingScheme='A01'>BRP_EIC</out_MarketParticipant.mRID>
       <measurement_Unit.name>MAW</measurement_Unit.name>
       <Period>
         <timeInterval>
           <start>2022-12-02T23:00Z</start>
           <end>2022-12-03T23:00Z</end>
         </timeInterval>
         <resolution>PT60M</resolution>
         <Point>
           <position>1</position>
           <quantity>40</quantity>
           <Reason>
             <code>A29</code>
              <text>Counterpart time series quantity differences</text>
           </Reason>
         </Point>
        \langlePoint>
           <position>2</position>
           <quantity>40</quantity>
           <Reason>
             <code>A29</code>
              <text>Counterpart time series quantity differences</text>
           </Reason>
```
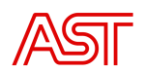

```
 </Point>
 <Point>
   <position>3</position>
  <quantity>40</quantity>
   <Reason>
    <code>A29</code>
     <text>Counterpart time series quantity differences</text>
   </Reason>
 </Point>
 <Point>
   <position>4</position>
   <quantity>40</quantity>
   <Reason>
    <code>A29</code>
     <text>Counterpart time series quantity differences</text>
   </Reason>
 </Point>
 <Point>
   <position>5</position>
   <quantity>40</quantity>
  <Reason>
    <code>A29</code>
     <text>Counterpart time series quantity differences</text>
   </Reason>
 </Point>
 <Point>
   <position>6</position>
   <quantity>40</quantity>
   <Reason>
    <code>A29</code>
     <text>Counterpart time series quantity differences</text>
   </Reason>
 </Point>
 <Point>
  <position>7</position>
  <quantity>40</quantity>
  <Reason>
    <code>A29</code>
     <text>Counterpart time series quantity differences</text>
   </Reason>
 </Point>
 <Point>
  <position>8</position>
   <quantity>40</quantity>
   <Reason>
    <code>A29</code>
     <text>Counterpart time series quantity differences</text>
   </Reason>
 </Point>
\langlePoint>
   <position>9</position>
   <quantity>40</quantity>
  <Reason>
    <code>A29</code>
     <text>Counterpart time series quantity differences</text>
  </Reason>
 </Point>
 <Point>
   <position>10</position>
   <quantity>40</quantity>
   <Reason>
    <code>A29</code>
     <text>Counterpart time series quantity differences</text>
   </Reason>
 </Point>
 <Point>
   <position>11</position>
```
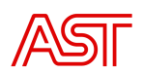

```
 <quantity>40</quantity>
   <Reason>
    <code>A29</code>
     <text>Counterpart time series quantity differences</text>
   </Reason>
\langle/Point>
 <Point>
   <position>12</position>
   <quantity>40</quantity>
   <Reason>
    <code>A29</code>
     <text>Counterpart time series quantity differences</text>
   </Reason>
 </Point>
 <Point>
   <position>13</position>
   <quantity>40</quantity>
   <Reason>
    <code>A29</code>
     <text>Counterpart time series quantity differences</text>
   </Reason>
 </Point>
\langlePoint>
  <position>14</position>
   <quantity>40</quantity>
  <Reason>
    <code>A29</code>
     <text>Counterpart time series quantity differences</text>
   </Reason>
 </Point>
 <Point>
   <position>15</position>
   <quantity>40</quantity>
   <Reason>
    <code>A29</code>
     <text>Counterpart time series quantity differences</text>
   </Reason>
 </Point>
 <Point>
  <position>16</position>
   <quantity>40</quantity>
  <Reason>
    <code>A29</code>
     <text>Counterpart time series quantity differences</text>
  </Reason>
 </Point>
 <Point>
  <position>17</position>
   <quantity>40</quantity>
  <Reason>
    <code>A29</code>
     <text>Counterpart time series quantity differences</text>
   </Reason>
 </Point>
 <Point>
   <position>18</position>
   <quantity>40</quantity>
   <Reason>
    <code>A29</code>
     <text>Counterpart time series quantity differences</text>
   </Reason>
 </Point>
 <Point>
   <position>19</position>
   <quantity>40</quantity>
  <Reason>
    <code>A29</code>
```
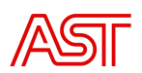

```
 <text>Counterpart time series quantity differences</text>
           </Reason>
         </Point>
        <Point>
           <position>20</position>
           <quantity>40</quantity>
           <Reason>
             <code>A29</code>
             <text>Counterpart time series quantity differences</text>
           </Reason>
         </Point>
        \langlePoint>
           <position>21</position>
           <quantity>40</quantity>
           <Reason>
            <code>A29</code>
              <text>Counterpart time series quantity differences</text>
           </Reason>
         </Point>
         <Point>
           <position>22</position>
           <quantity>40</quantity>
           <Reason>
            <code>A29</code>
             <text>Counterpart time series quantity differences</text>
           </Reason>
         </Point>
         <Point>
           <position>23</position>
           <quantity>40</quantity>
           <Reason>
            <code>A29</code>
              <text>Counterpart time series quantity differences</text>
           </Reason>
         </Point>
         <Point>
           <position>24</position>
           <quantity>40</quantity>
           <Reason>
            <code>A29</code>
             <text>Counterpart time series quantity differences</text>
           </Reason>
         </Point>
       </Period>
       <Reason>
        <code>A09</code>
         <text>Time series not matching</text>
       </Reason>
     </TimeSeries>
   </Anomaly_MarketDocument>
</AnomalyReport_MarketDocument>
```
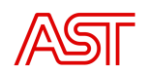

# <span id="page-54-0"></span>1. Appendix

# BusinessType code list

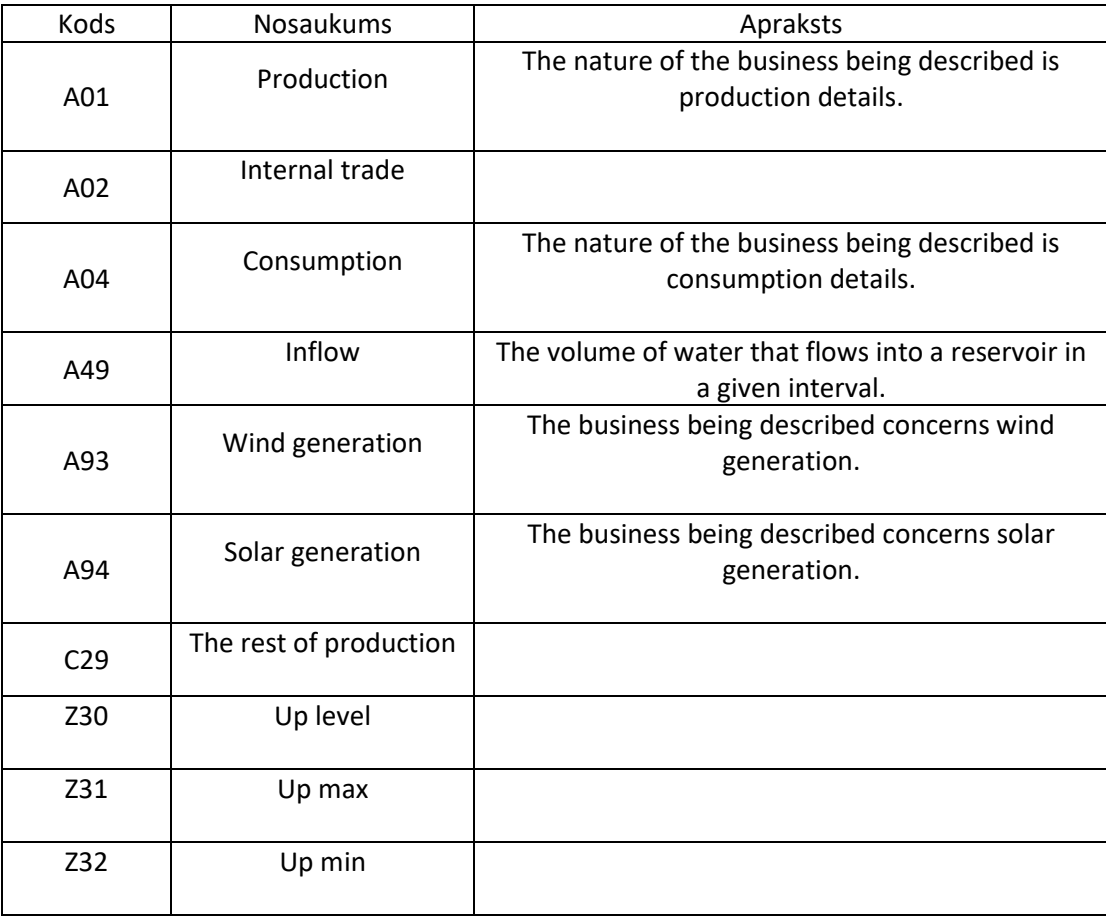

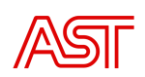

# 2. Appendix

# ReasonCodeType code list

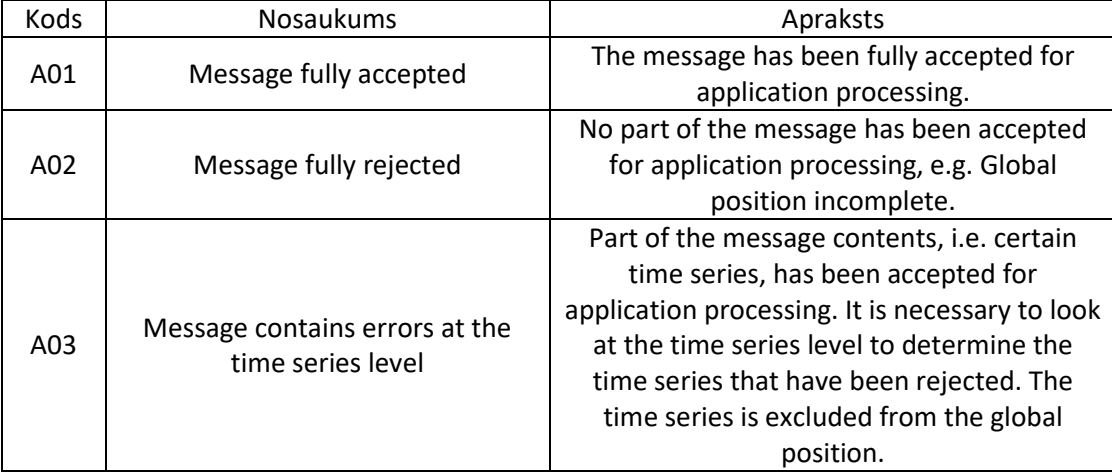